## государственное автономное профессиональное образовательное учреждение Самарской области

«Новокуйбышевский гуманитарно-технологический колледж»

## **КОМПЛЕКТ КОНТРОЛЬНО-ОЦЕНОЧНЫХ СРЕДСТВ**

по оценке освоения итоговых образовательных результатов учебной дисциплины

**ОП 14.Информационные технологии в профессиональной деятельности** программы подготовки специалистов среднего звена

специальности **40.02.01 Право и организация социального обеспечения** 

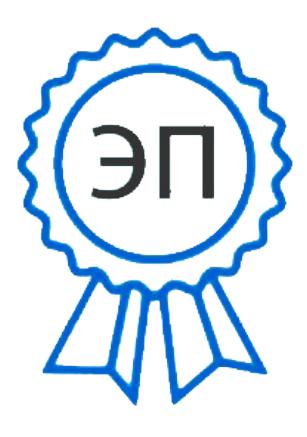

C=RU, OU=зам. директора, O="ГАПОУ СО ""НГТК""", CN=Макарова О.С., E=coll\_ngtk\_nkb@samara.edu. ru 00c0c015673a4b00a0 2021.03.25 23:37:48+04'00'

Новокуйбышевск,2017

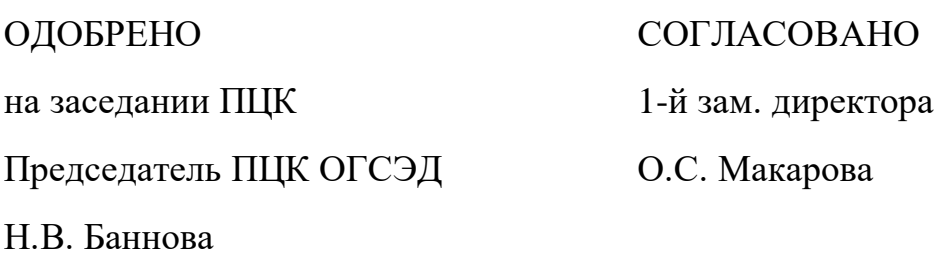

#### **Разработчик:**

#### ГАПОУ «НГТК» преподаватель Баткова Е.А.

## **Рецензенты:** ГАПОУ «НГТК» председатель ПЦК Н.В. Баннова

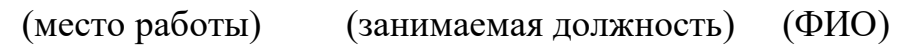

**\_\_\_\_\_\_\_\_\_\_\_\_\_\_\_\_\_\_\_ \_\_\_\_\_\_\_\_\_\_\_\_\_\_\_\_\_\_\_\_\_**

(место работы) (занимаемая должность) (ФИО)

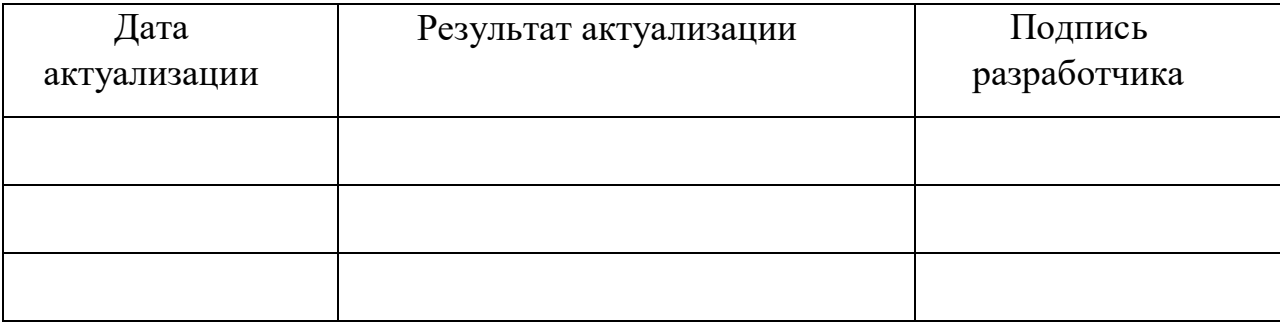

Акт согласования комплекта контрольно-оценочных средств по оценке освоения **учебной дисциплины ОП 14.Информационные технологии в профессиональной деятельности**

 $N_2$  or «  $\longrightarrow$  20 r.

# **СОДЕРЖАНИЕ**

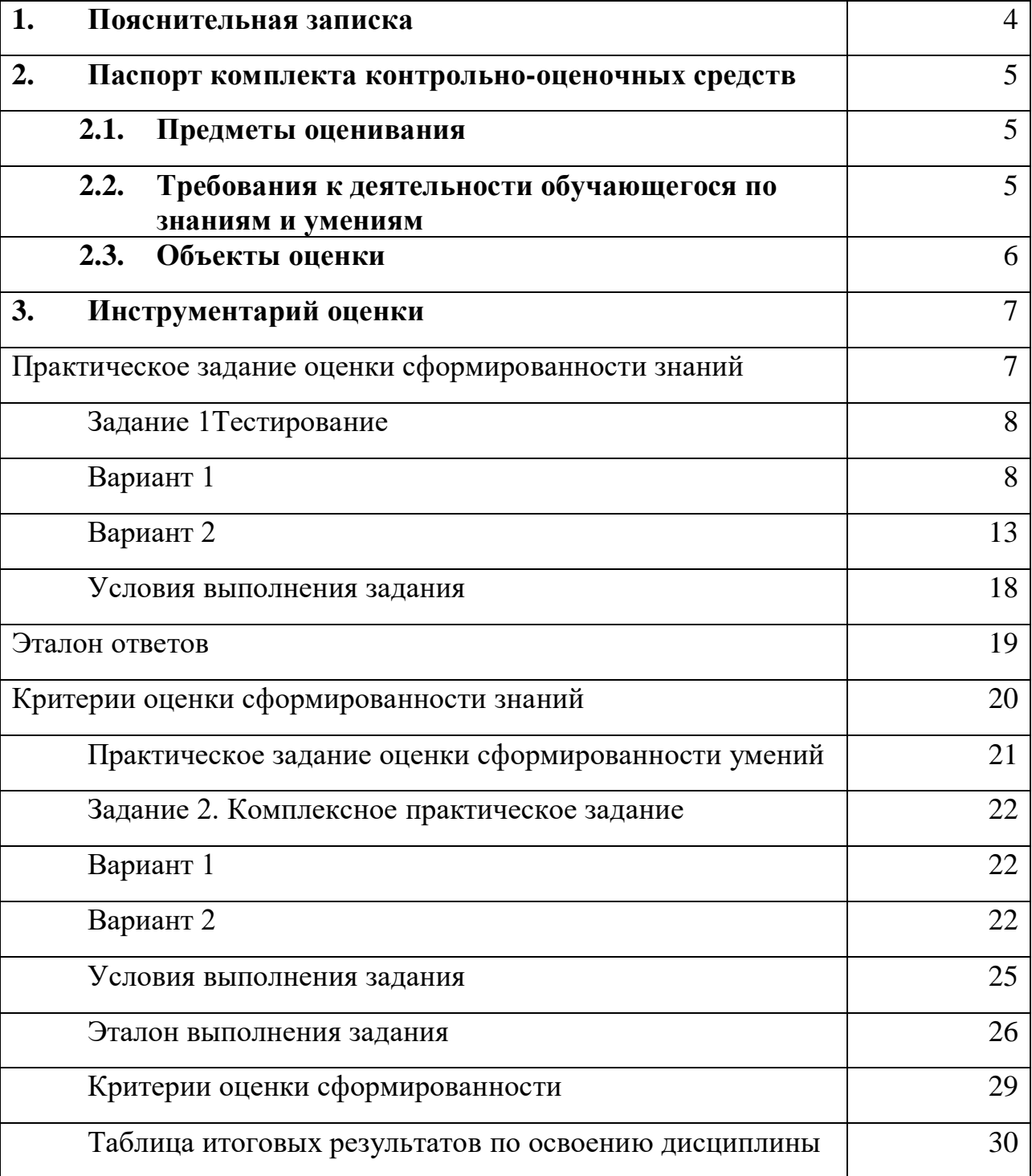

### **1. ПОЯСНИТЕЛЬНАЯ ЗАПИСКА**

Комплект контрольно-оценочных средств предназначен для оценки освоения итоговых образовательных результатов дисциплины **ОП 14. Информационные технологии в профессиональной деятельности специальности** среднего профессионального образования **40.02.01 Право и организация социального обеспечения** 

Обучающийся, завершивший обучение по дисциплине должен обладать знаниями и умениями, соответствующими требованиям ФГОС СПО.

Нормативными основаниями проведения оценочной процедуры являются требования ФГОС СПО по специальности **40.02.01 Право и организация социального обеспечения**, утвержденного приказом министерства образования и науки Российской Федерации от 12.05.2014 г. № 508, рабочей программы профессионального модуля, Положение о текущем контроле знаний, промежуточной аттестации и переводе обучающихся на следующий курс, утвержденное приказом по ГАПОУ «НГТК» от «09» июля 2016 г. № 178- У.

Формой проведения оценочной процедуры является дифференцированный зачет, который проводится непосредственно после завершения обучения по дисциплине.

Для положительного заключения по результатам оценочной процедуры по дисциплине установлен показатель, при котором принимается решение:

- оценка 3 «удовлетворительно» не менее 70 % выполнения задания;
- оценка 4 «хорошо» не менее 85%;
- $-$  оценка 5 «отлично» не мене 95 %.

## 2. ПАСПОРТ КОМПЛЕКТА КОНТРОЛЬНО-ОЦЕНОЧНЫХ СРЕДСТВ

#### 2.1. Предметы оценивания:

#### уметь:

- использовать информационные ресурсы для поиска и хранения информации;
- обрабатывать текстовую и табличную информацию;
- использовать деловую графику и мультимедиа-информацию;
- создавать презентации; применять антивирусные средства защиты информации;
- читать (интерпретировать) интерфейс специализированного программного обеспечения, находить контекстную помощь, работать с документацией;
- применять специализированное программное обеспечение для сбора, хранения и обработки информации в соответствии с изучаемыми профессиональными модулями;
- пользоваться автоматизированными системами делопроизводства;
- применять методы и средства защиты информации;

#### знать:

- основные методы и средства обработки, хранения, передачи и накопления информации:
- назначение, состав, основные характеристики организационной и компьютерной техники;
- основные компоненты компьютерных сетей, принципы пакетной передачи данных, организацию межсетевого взаимодействия;
- назначение и принципы использования системного и прикладного программного обеспечения;
- технологию поиска информации в сети Интернет;
- принципы защиты информации от несанкционированного доступа;
- правовые аспекты использования информационных технологий и программного обеспечения;
- основные понятия автоматизированной обработки информации;
- направления автоматизации специалиста организация социального обеспечения:
- назначение, принципы организации и эксплуатации информационных систем специалиста права и организация социального обеспечения;
- основные угрозы и методы обеспечения информационной безопасности

ПК 1.5. Осуществлять формирование и хранение дел получателей пенсий, пособий и других социальных выплат.

ПК 2.1. Поддерживать базы данных получателей пенсий, пособий, компенсаций и других социальных выплат, а также услуг и льгот в актуальном состоянии.

ОК 1. Понимать сущность и социальную значимость своей будущей профессии, проявлять к ней устойчивый интерес.

ОК 2. Организовывать собственную деятельность, выбирать типовые методы и способы выполнения профессиональных задач, оценивать их эффективность и качество.

ОК 3. Принимать решения в стандартных и нестандартных ситуациях и нести за них ответственность.

ОК 4. Осуществлять поиск и использование информации, необходимой для эффективного выполнения профессиональных задач, профессионального и личностного развития.

ОК 5. Использовать информационно-коммуникационные технологии в профессиональной деятельности.

ОК 6. Работать в коллективе и команде, эффективно общаться с коллегами, руководством, потребителями.

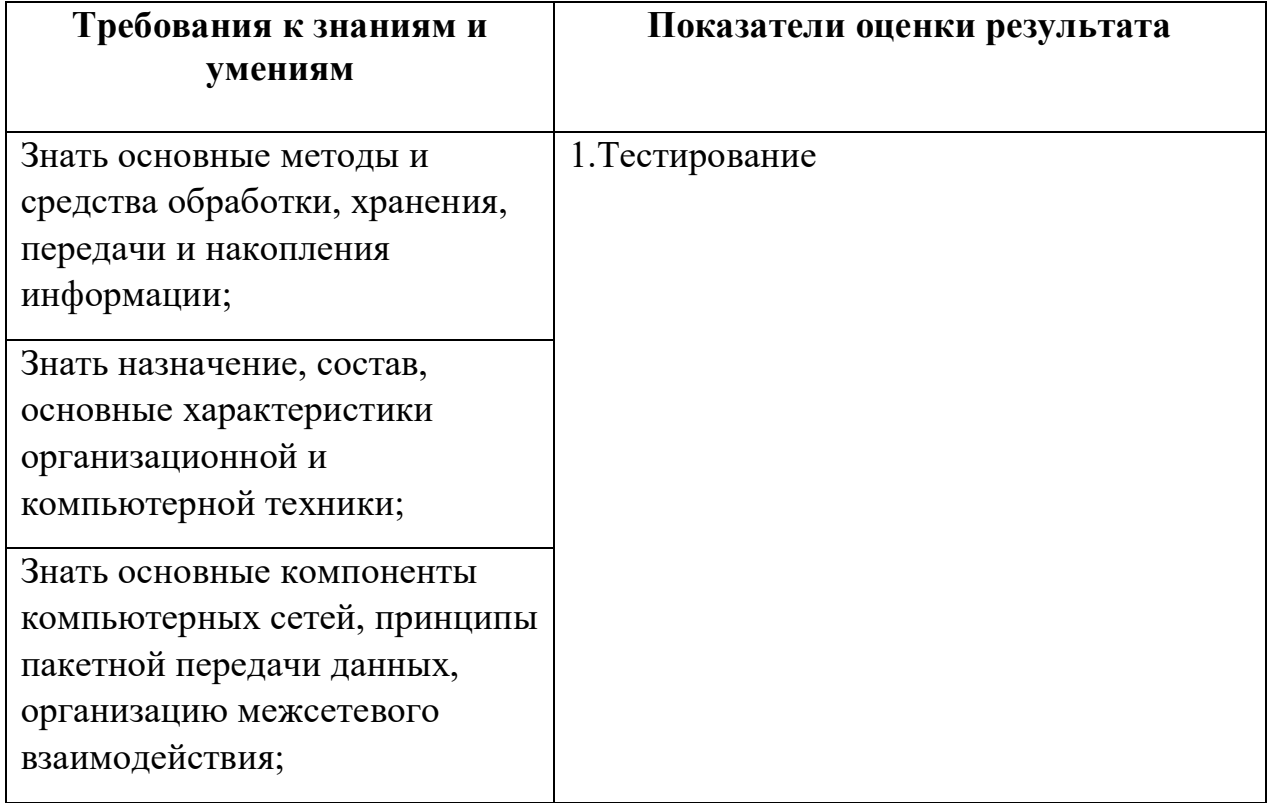

**2.2. Требования к деятельности обучающегося по знаниям и умениям**

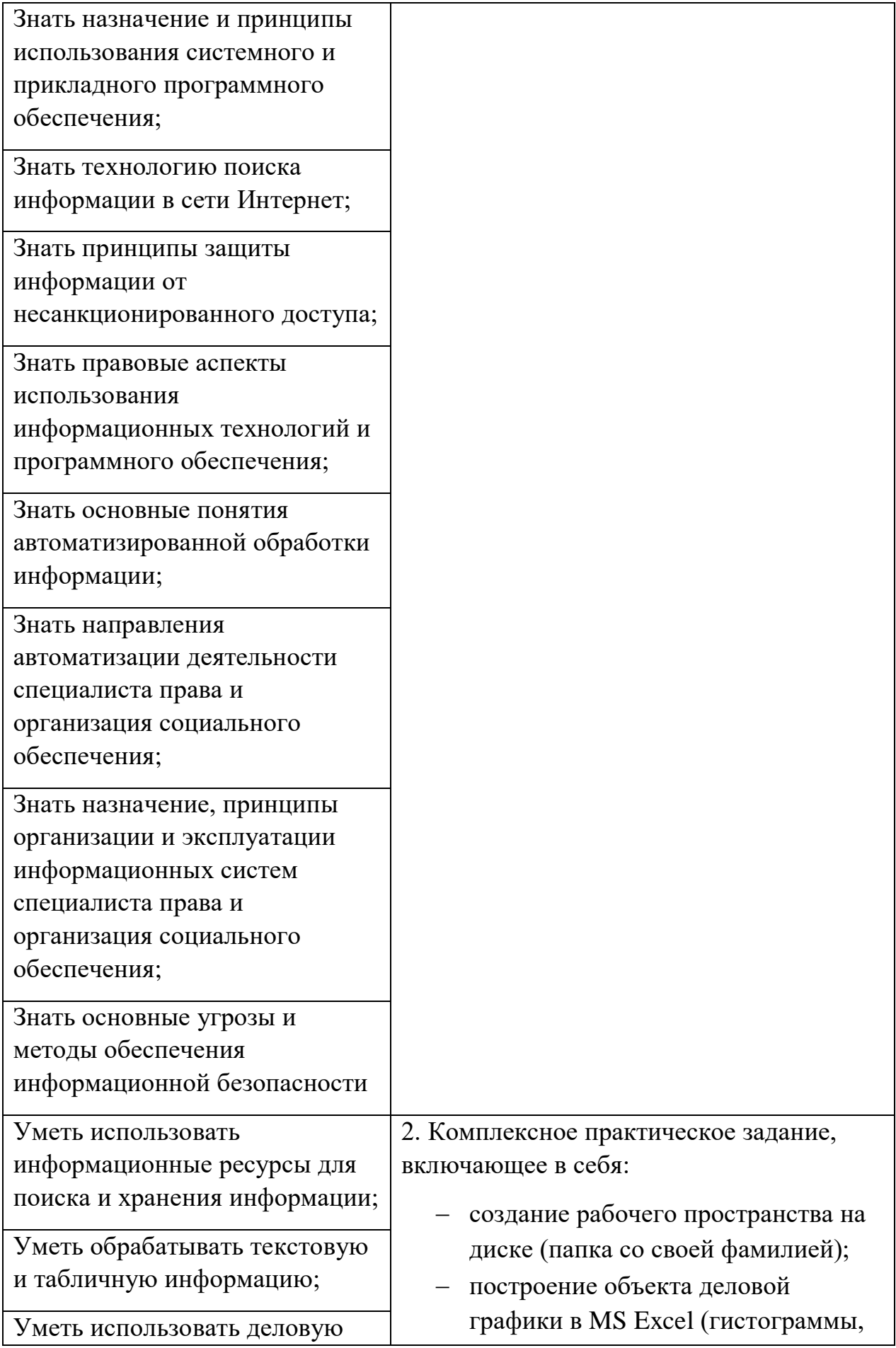

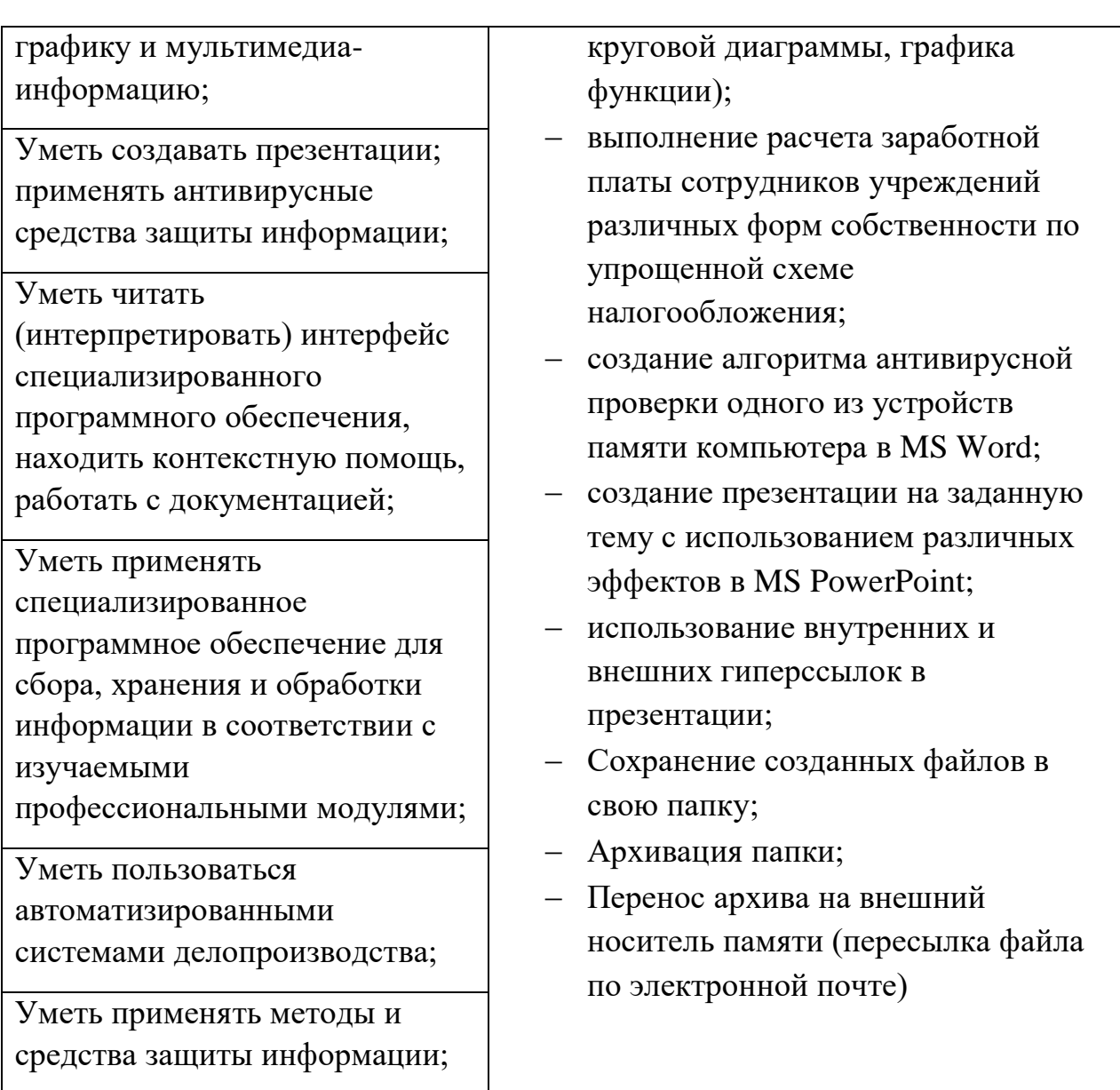

# **2.3. Объекты оценки**

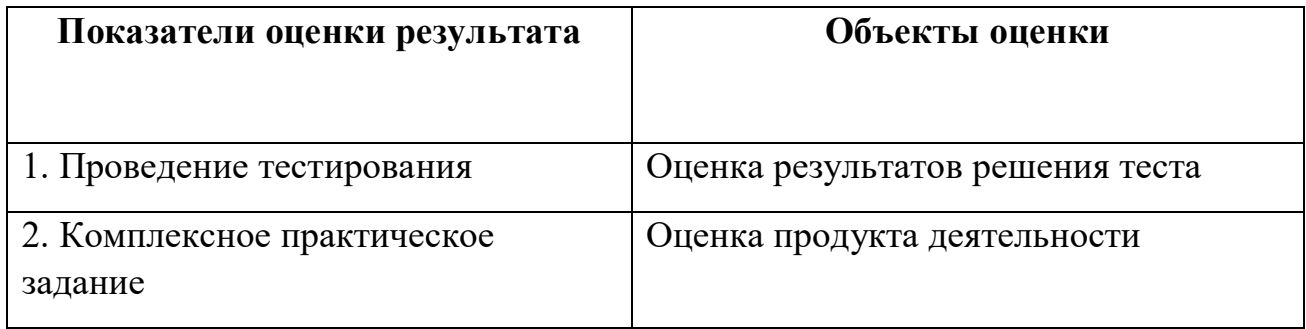

## 3. ИНСТРУМЕНТАРИЙ ОЦЕНКИ

#### Практическое задание оценки сформированности знаний:

- основные методы и средства обработки, хранения, передачи и накопления информации;
- назначение, состав, основные характеристики организационной и компьютерной техники;
- основные компоненты компьютерных сетей, принципы пакетной передачи данных, организацию межсетевого взаимодействия;
- назначение и принципы использования системного и прикладного программного обеспечения;
- технологию поиска информации в сети Интернет;
- принципы защиты информации от несанкционированного доступа;
- правовые аспекты использования информационных технологий и программного обеспечения;
- основные понятия автоматизированной обработки информации;
- направления автоматизации специалиста организация социального обеспечения:
- назначение, принципы организации и эксплуатации информационных систем специалиста права и организация социального обеспечения;
- основные угрозы и методы обеспечения информационной безопасности

#### Задание 1 Тестирование

#### Вариант 1

#### $\n **From**  $\Lambda$$

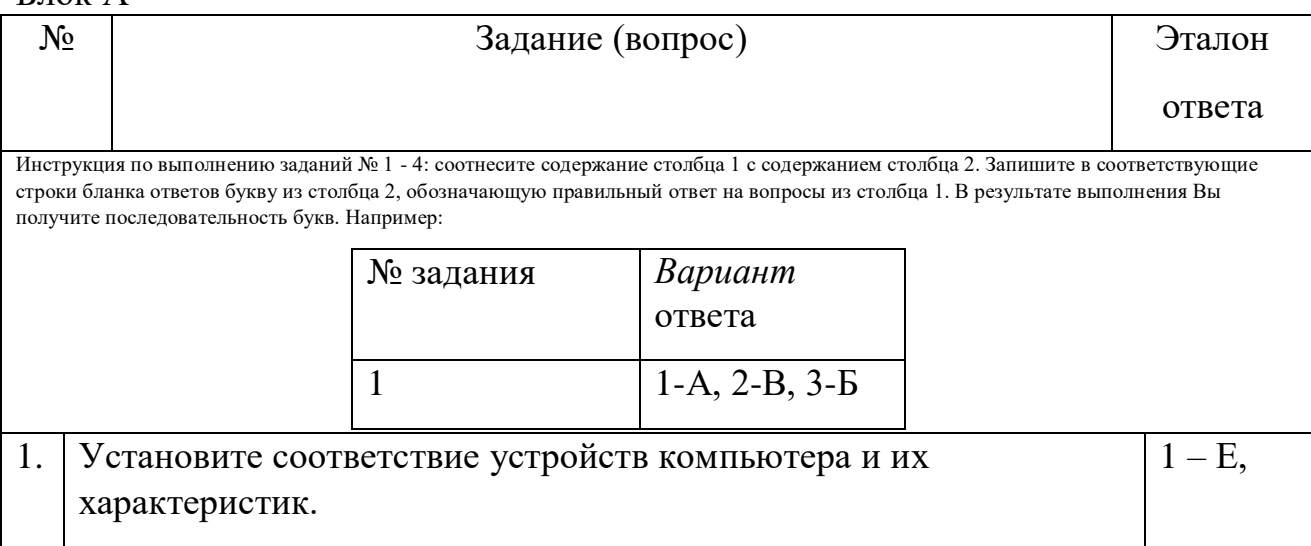

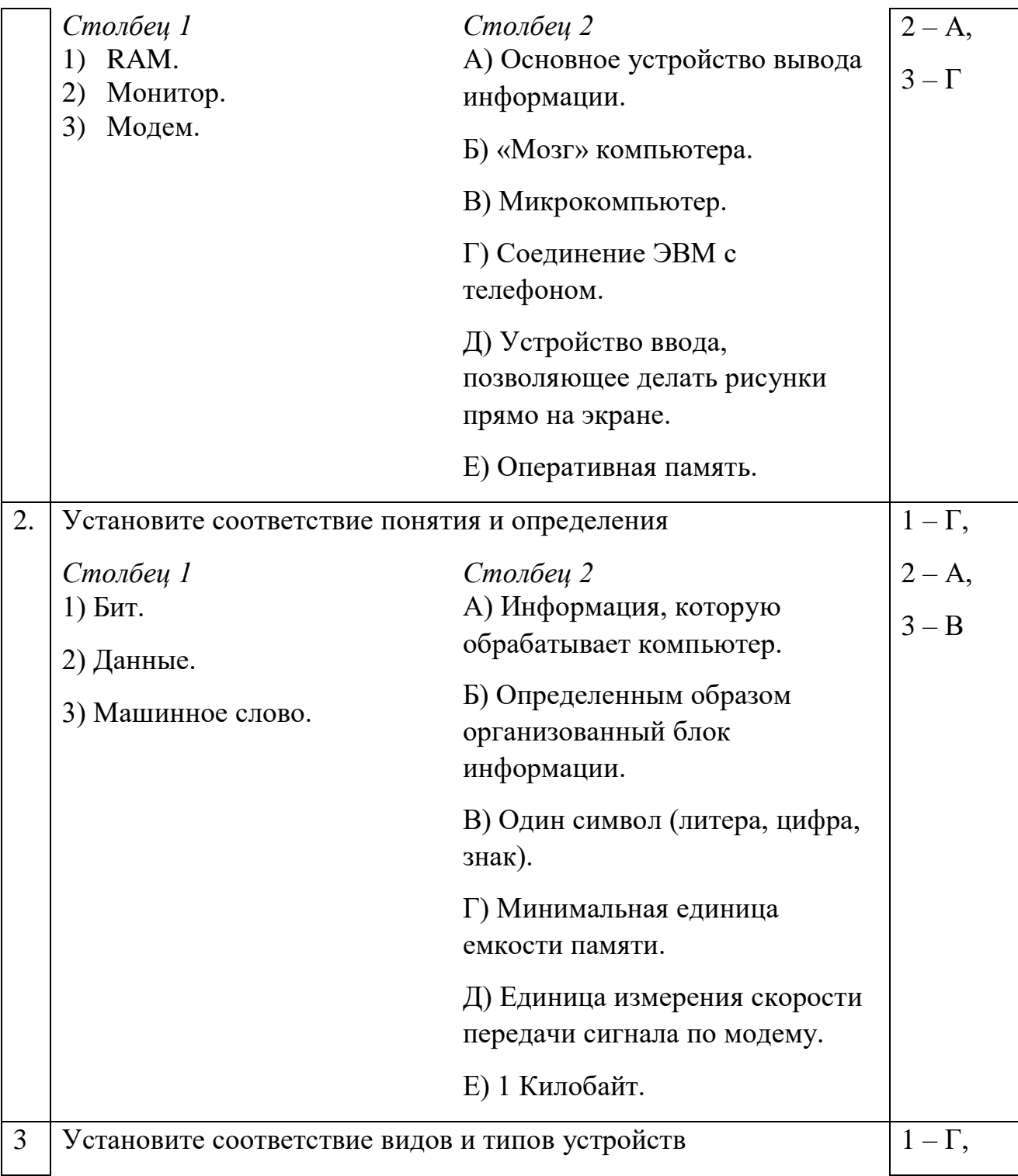

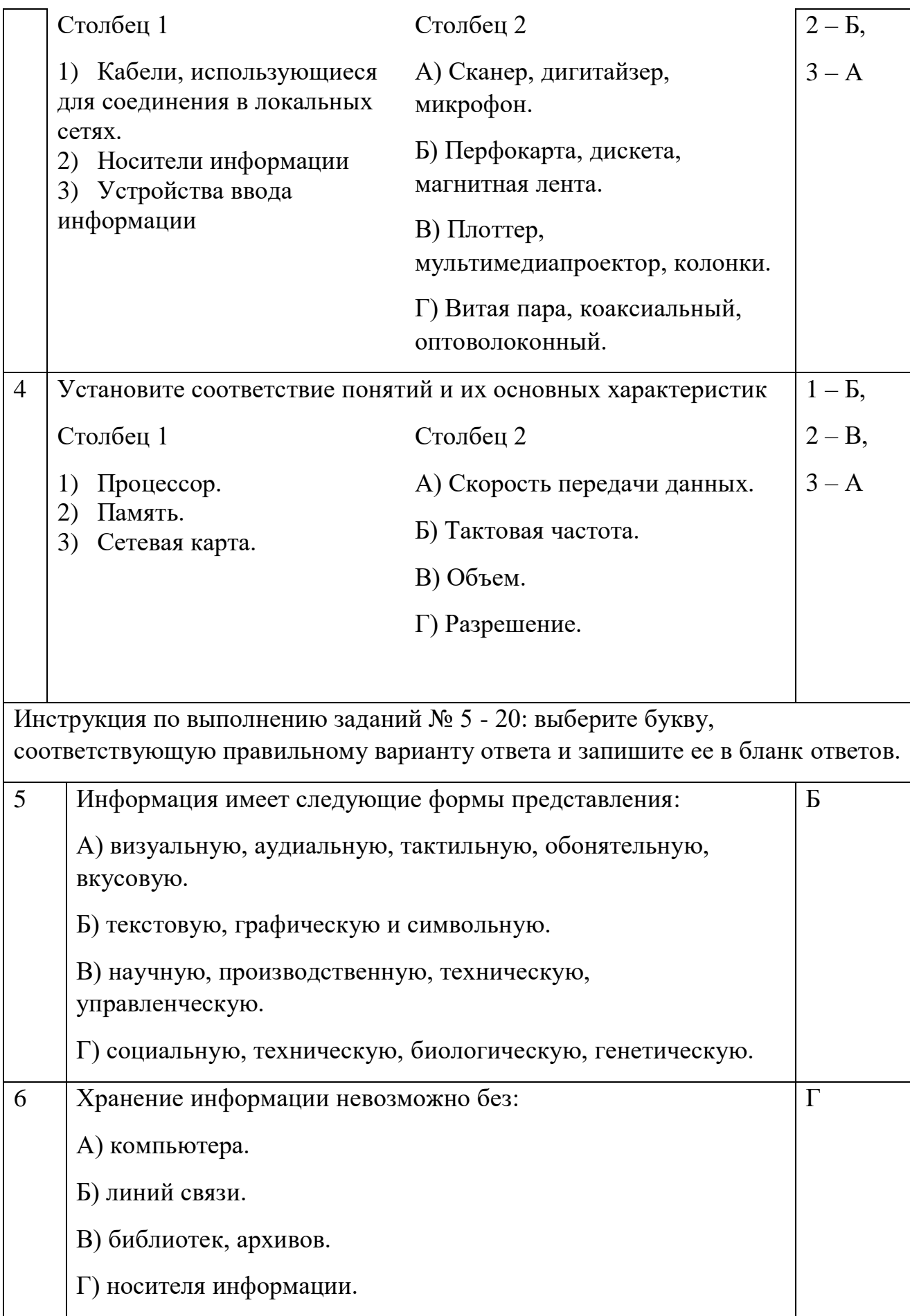

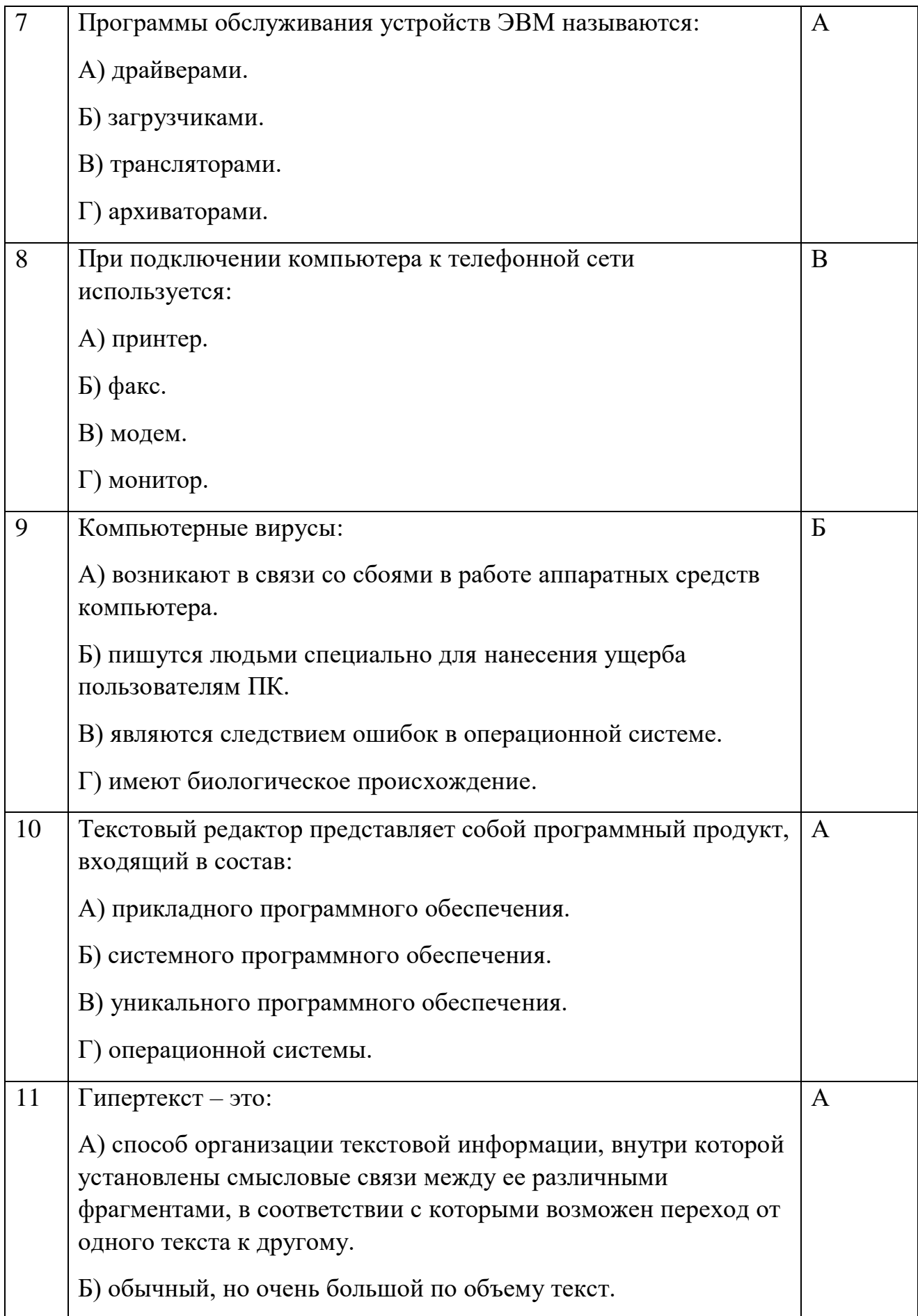

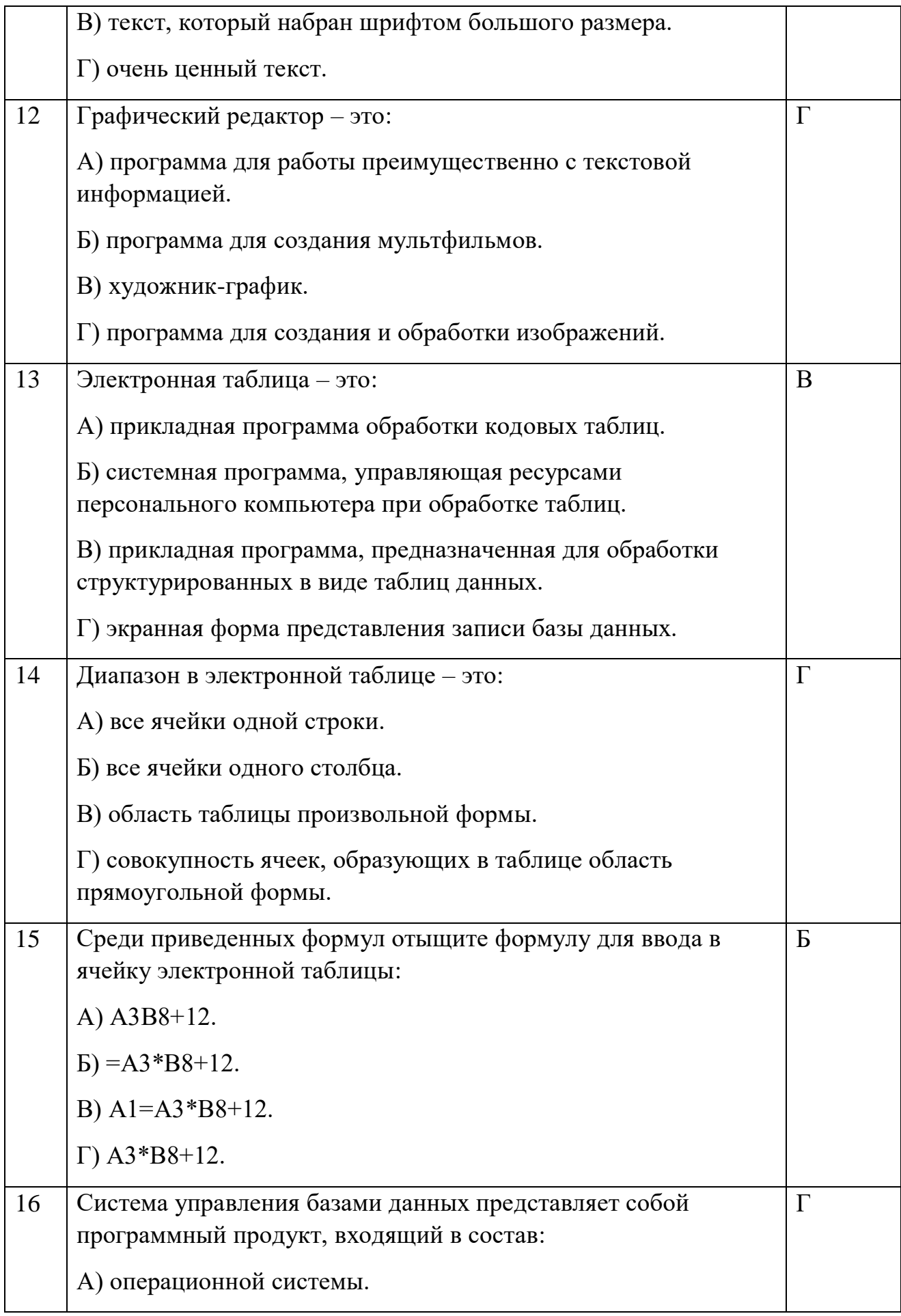

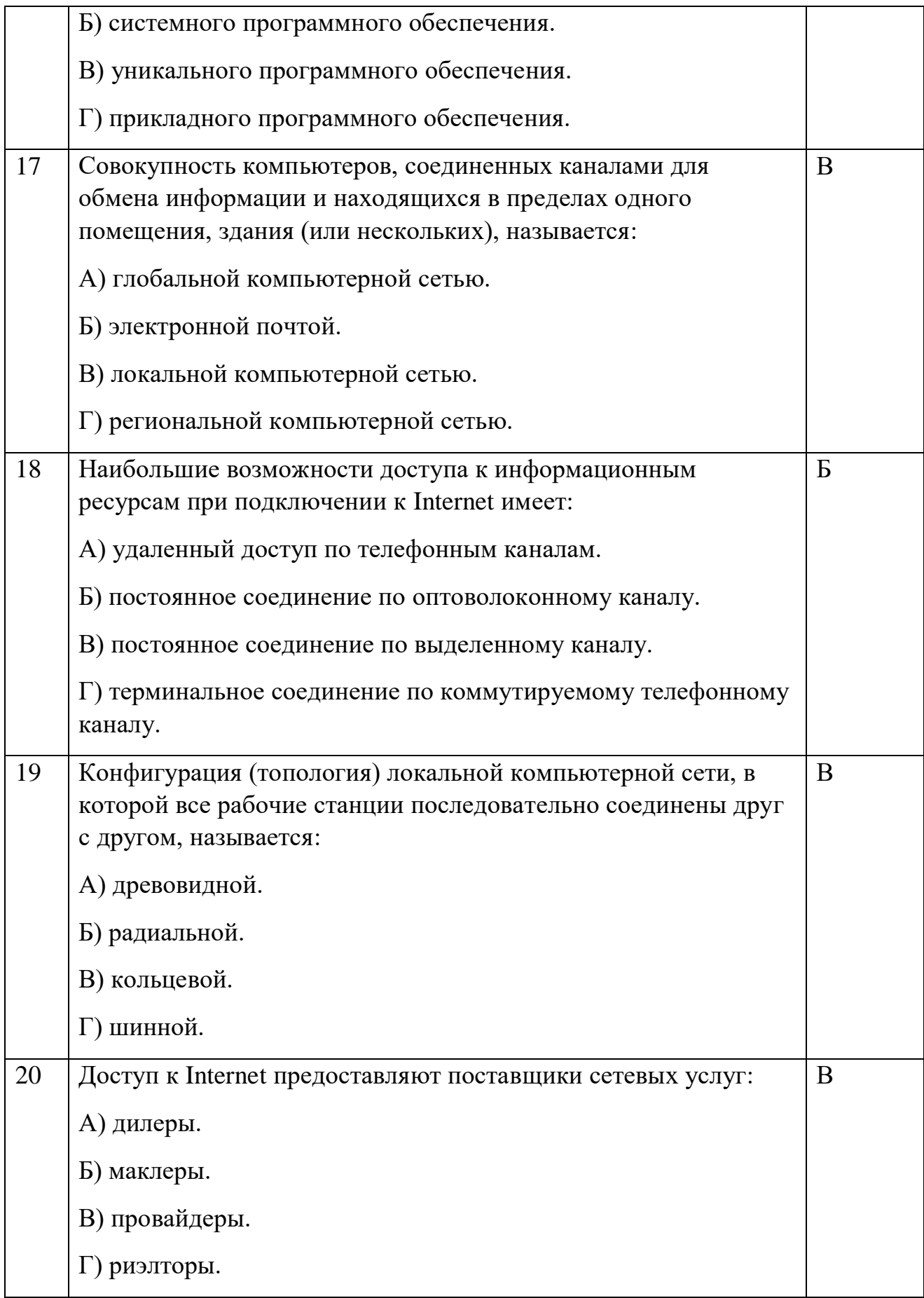

# Блок Б

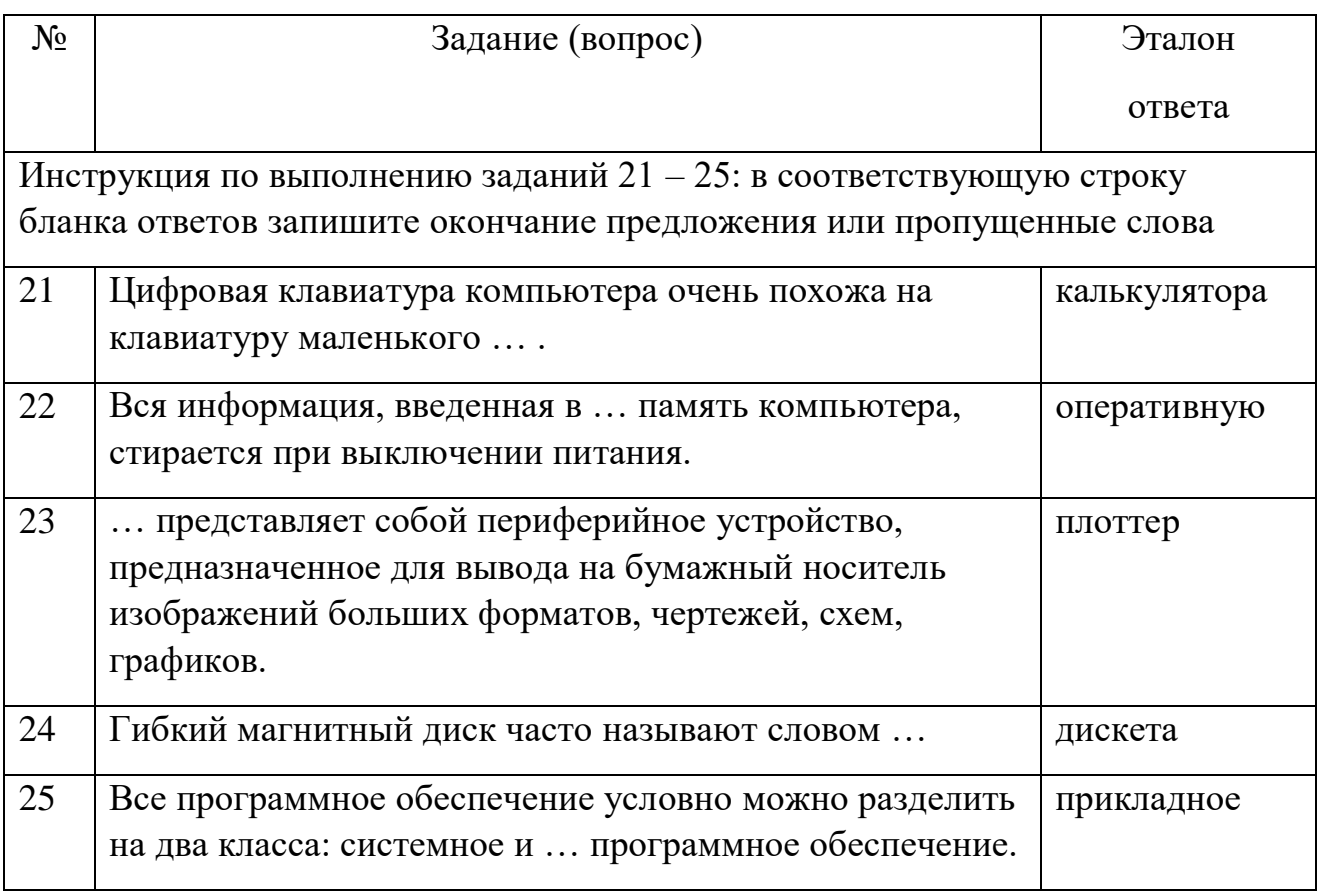

# Блок А

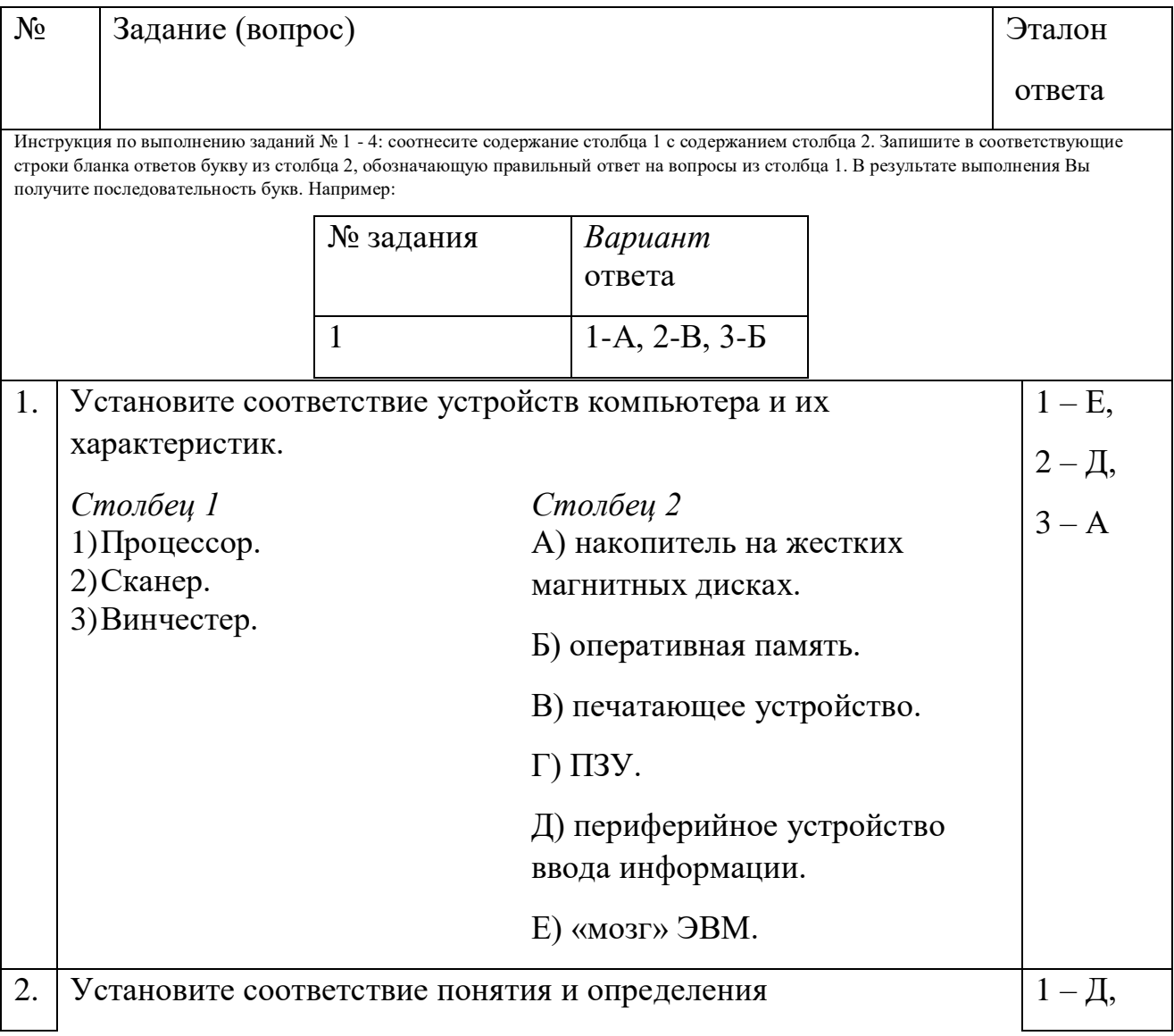

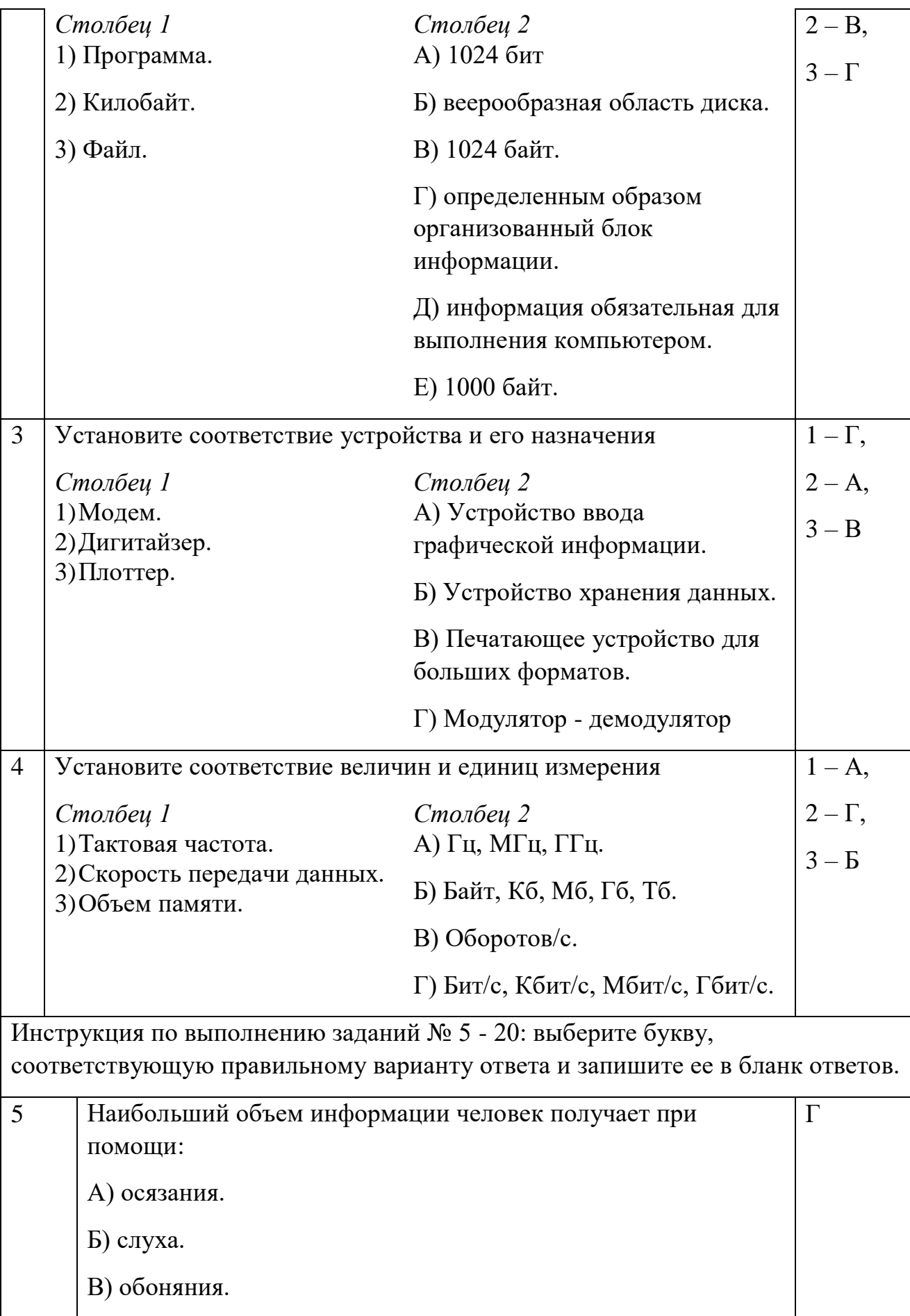

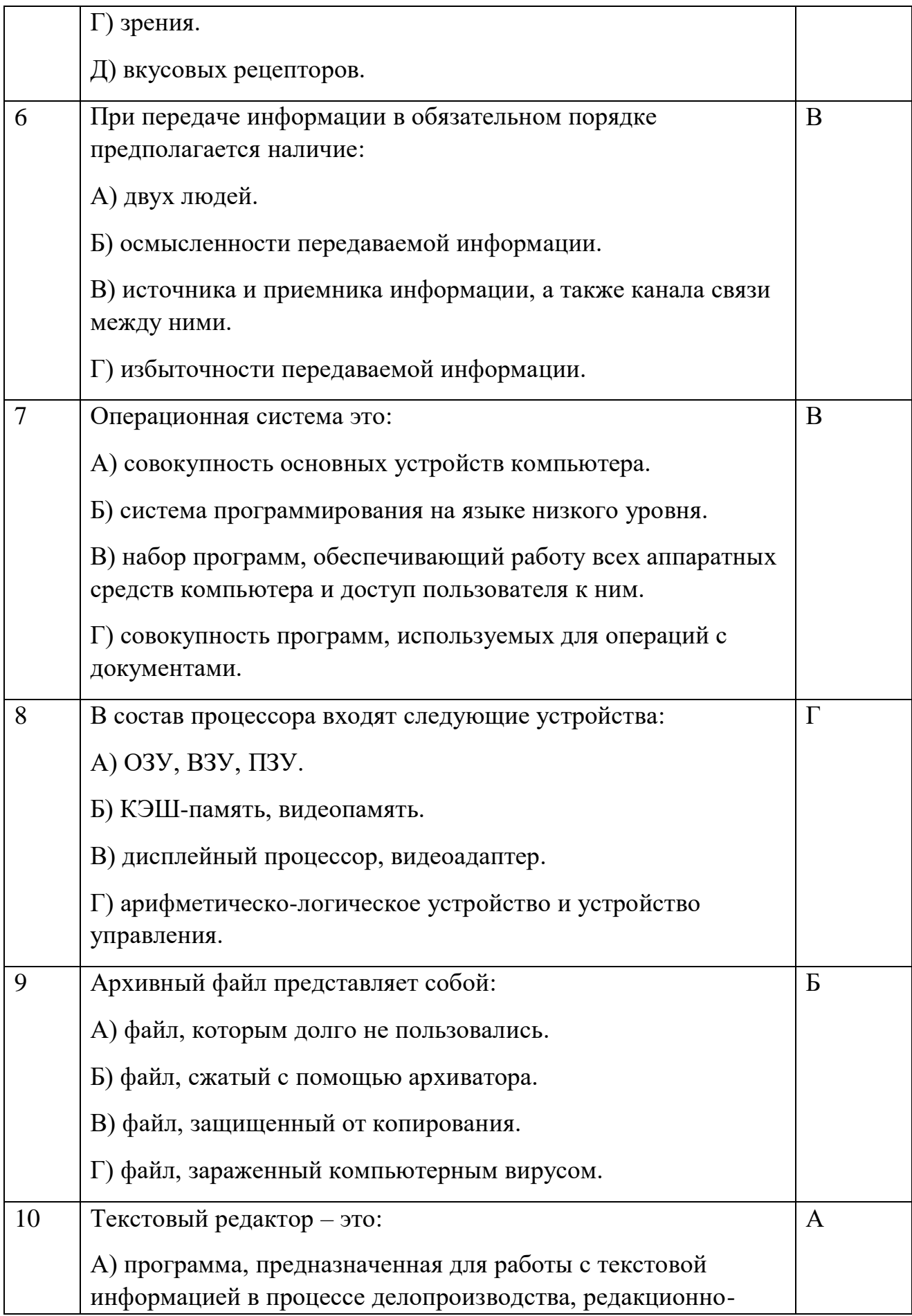

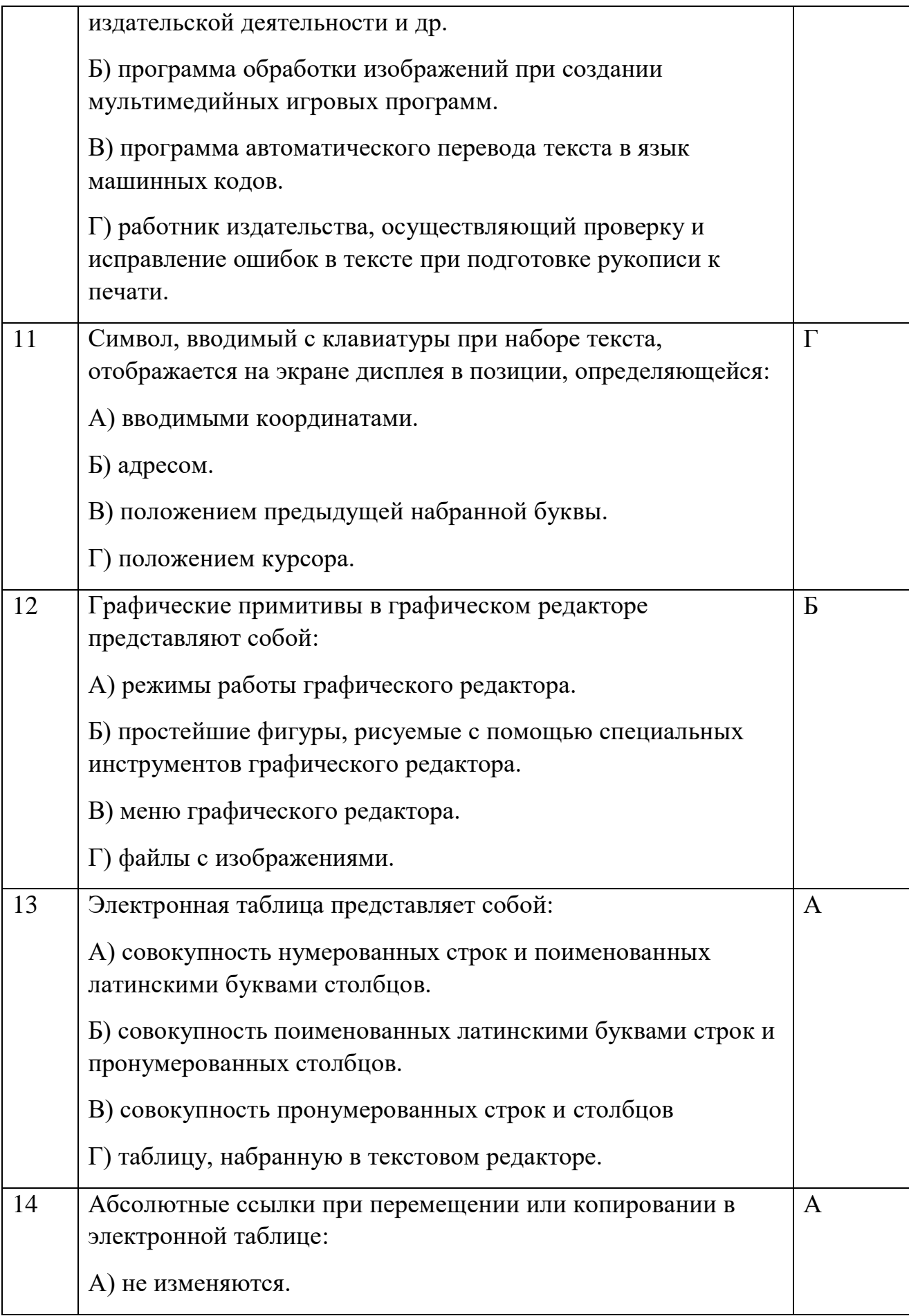

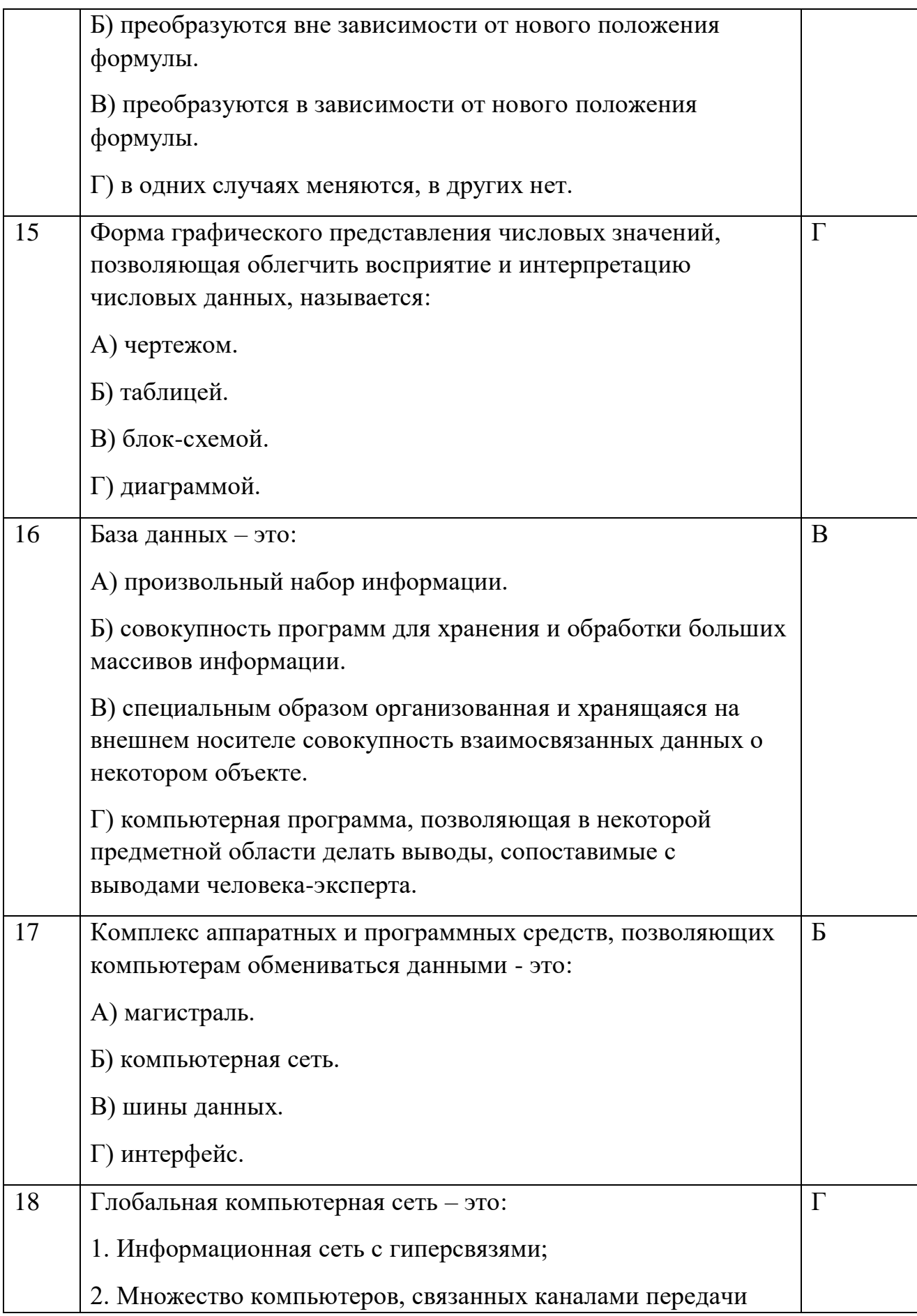

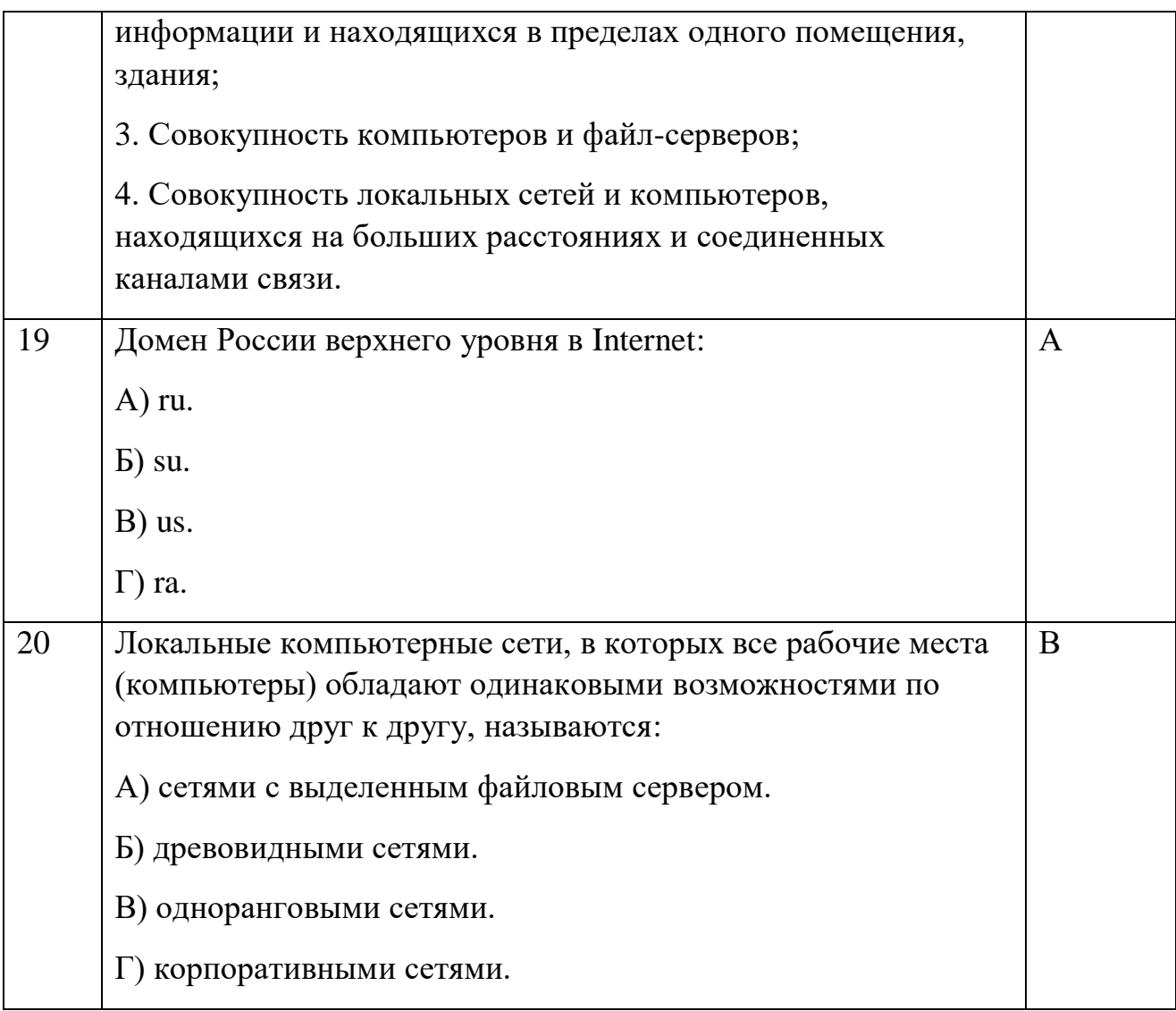

# Блок Б

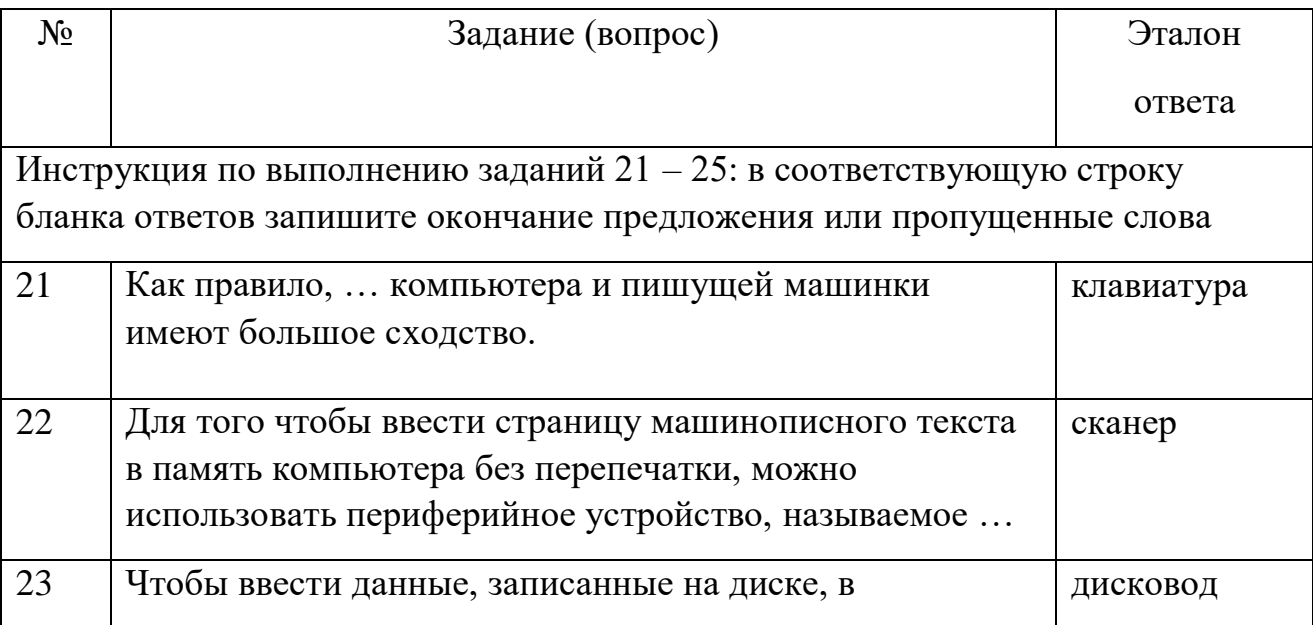

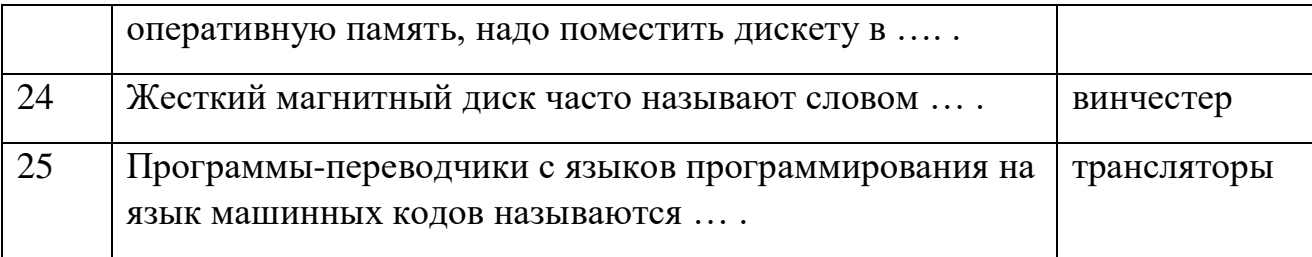

# **Условия выполнения задания:**

# **Расходные материалы**

Лист ответов на тест

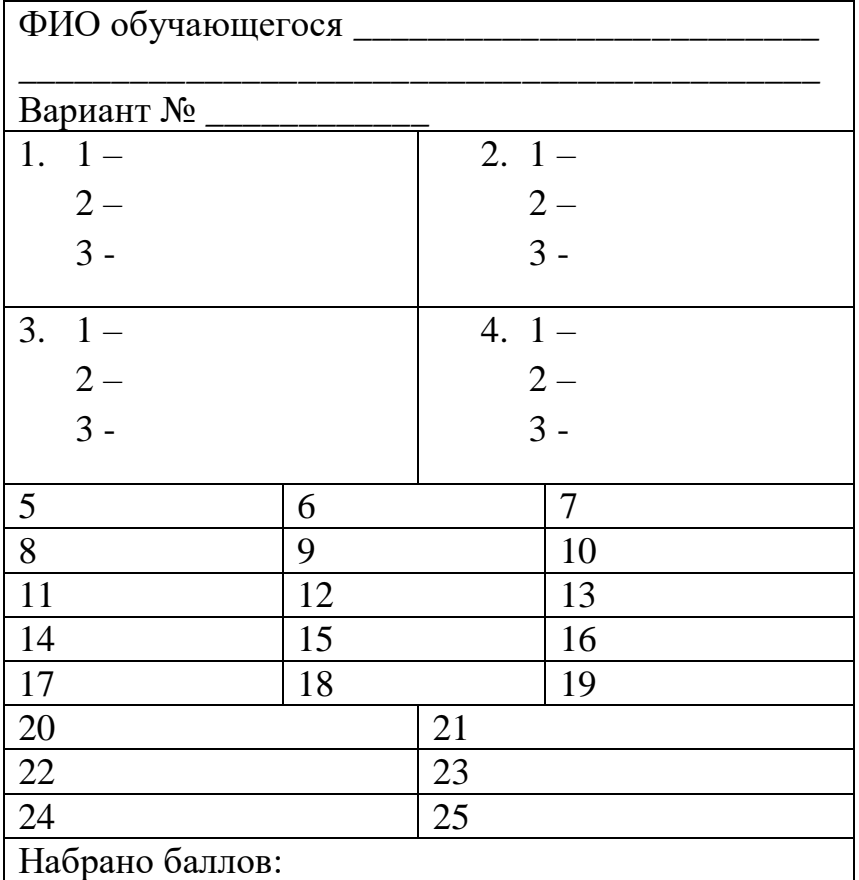

# **Оборудование**

ручка

#### **Эталон ответов**

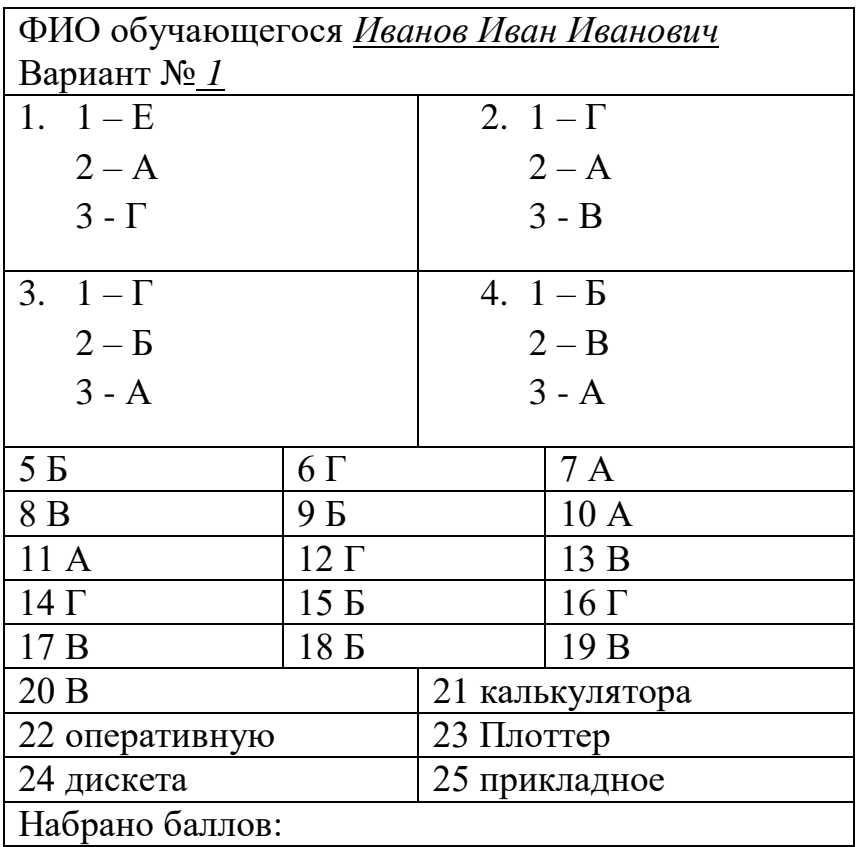

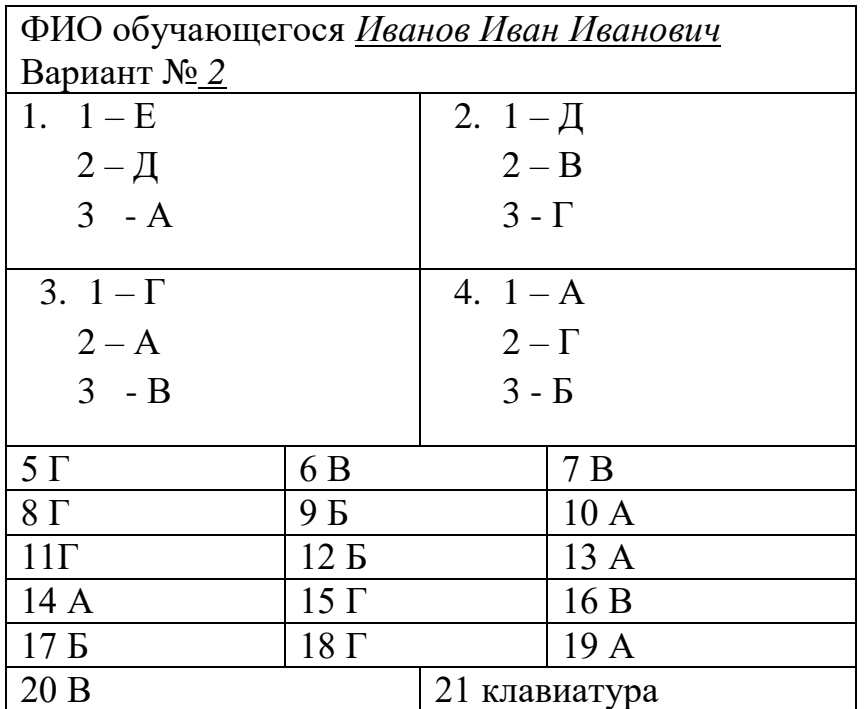

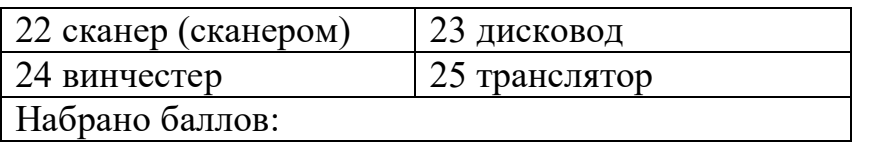

#### **Критерии оценки сформированности** знаний:

- основные методы и средства обработки, хранения, передачи и накопления информации;
- назначение, состав, основные характеристики организационной и компьютерной техники;
- основные компоненты компьютерных сетей, принципы пакетной передачи данных, организацию межсетевого взаимодействия;
- назначение и принципы использования системного и прикладного программного обеспечения;
- технологию поиска информации в сети Интернет;
- принципы защиты информации от несанкционированного доступа;
- правовые аспекты использования информационных технологий и программного обеспечения;
- основные понятия автоматизированной обработки информации;
- направления автоматизации специалиста организация социального обеспечения;
- назначение, принципы организации и эксплуатации информационных систем специалиста права и организация социального обеспечения;
- основные угрозы и методы обеспечения информационной безопасности

#### Оценка **тестирования**

Максимально по тесту можно набрать 25 баллов.

#### Практическое задание оценки сформированности умений:

- использовать информационные ресурсы для поиска и хранения информации;
- обрабатывать текстовую и табличную информацию;
- использовать деловую графику и мультимедиа-информацию;
- создавать презентации; применять антивирусные средства защиты информации;
- читать (интерпретировать) интерфейс специализированного программного обеспечения, находить контекстную помощь, работать с документацией;
- применять специализированное программное обеспечение для сбора, хранения и обработки информации в соответствии с изучаемыми профессиональными модулями;
- пользоваться автоматизированными системами делопроизводства;
- применять методы и средства защиты информации;

#### Задание 2. Комплексное практическое задание

#### 1 вариант

- 1. Создайте папку, озаглавьте ее своей фамилией. Все далее создаваемые файлы сохраняйте в нее.
- 2. Постройте гистограмму успеваемости студентов вашей группы по дисциплине Информационные технологии в профессиональной деятельности за два семестра текущего учебного года.
- 3. Выполните расчет заработной платы сотрудников (5 человек) общества с ограниченной ответственностью по упрощенной схеме налогообложения. Недостающие данные придумайте самостоятельно.
- 4. Напечатайте алгоритм антивирусной проверки флешь-памяти.
- 5. Создайте презентацию (3 5 слайдов) на тему: Использование электронных банковских карт. В презентации используйте эффекты анимации и внутренние ссылки (переходы).
- 6. Все созданные файлы сохраните в своей папке. Заархивируйте ее. Перешлите преподавателю по электронной почте.

### 2 вариант

- 1. Создайте папку, озаглавьте ее своей фамилией. Все далее создаваемые файлы сохраняйте в нее.
- 2. Постройте круговую диаграмму успеваемости студентов вашей группы по дисциплине Информационные технологии в профессиональной деятельности за первый семестр текущего учебного года.
- 3. Выполните расчет заработной платы сотрудников (5 человек) закрытого акционерного общества по упрощенной схеме налогообложения. Недостающие данные придумайте самостоятельно.
- 4. Напечатайте алгоритм антивирусной проверки внешнего диска.
- 5. Создайте презентацию (3 5 слайдов) на тему: Поиск информации в сети Интернет. В презентации используйте эффекты динамичной смены слайдов и внешние гиперссылки (переходы к одному из документов вашей папки).
- 6. Все созданные файлы сохраните в своей папке. Заархивируйте ее. Отправьте на устройство внешней памяти.

## 3 вариант

- 1. Создайте папку, озаглавьте ее своей фамилией. Все далее создаваемые файлы сохраняйте в нее.
- 2. Постройте график функции  $y=sin^2x+cosx+x^2$  для  $x$  от  $-5$  до  $+5$  с шагом 0,5.
- 3. Выполните расчет заработной платы сотрудников (5 человек) открытого акционерного общества по упрощенной схеме налогообложения. Недостающие данные придумайте самостоятельно.
- 4. Напечатайте алгоритм антивирусной проверки дискеты.
- 5. Создайте презентацию (3 5 слайдов) на тему: Использование системы электронных денег. В презентации используйте звуковые эффекты и внутренние гиперссылки.
- 6. Все созданные файлы сохраните в своей папке. Заархивируйте ее. Перешлите преподавателю по электронной почте.

#### 4 вариант

- 1. Создайте папку, озаглавьте ее своей фамилией. Все далее создаваемые файлы сохраняйте в нее.
- 2. Постройте график функции  $y = cos^2x + sin x + x^2$  для  $x$  от  $-5$  до  $+5$  с шагом  $0.5.$
- 3. Выполните расчет заработной платы сотрудников (5 человек) частного предприятия по упрощенной схеме налогообложения. Недостающие данные придумайте самостоятельно.
- 4. Напечатайте алгоритм антивирусной проверки флешь-памяти.
- 5. Создайте презентацию (3 5 слайдов) на тему: Автоматизированные системы в бухгалтерском учете. В презентации используйте эффекты анимации и внешние ссылки (переход к одному из документов вашей папки).
- 6. Все созданные файлы сохраните в своей папке. Заархивируйте ее. Сохраните на внешний носитель памяти, выданный преподавателем.

### **Условия выполнения задания:**

## **Расходные материалы**

Лист задания

## **Оборудование**

- $\Pi$ K;
- Принтер

# **Разрешение доступа к информации**

- Антивирусная программа, установленная на ПК;
- MS Excel;
- MS Word;
- MS PowerPoint;
- Программа-архиватор;
- Интернет (электронная почта).

#### **Эталон выполнения заданий**

#### Вариант 1

- 1. Папка создается по алгоритму:
- Выполнить щелчок правой кнопкой мыши по Рабочему столу;
- Выбрать команду: Создать Папку;
- Переименовать Новую папку, именем папки задать свою фамилию.
- 2. Для построения гистограммы строится таблица успеваемости студентов группы за 2 семестра, на основании которой строится гистограмма:

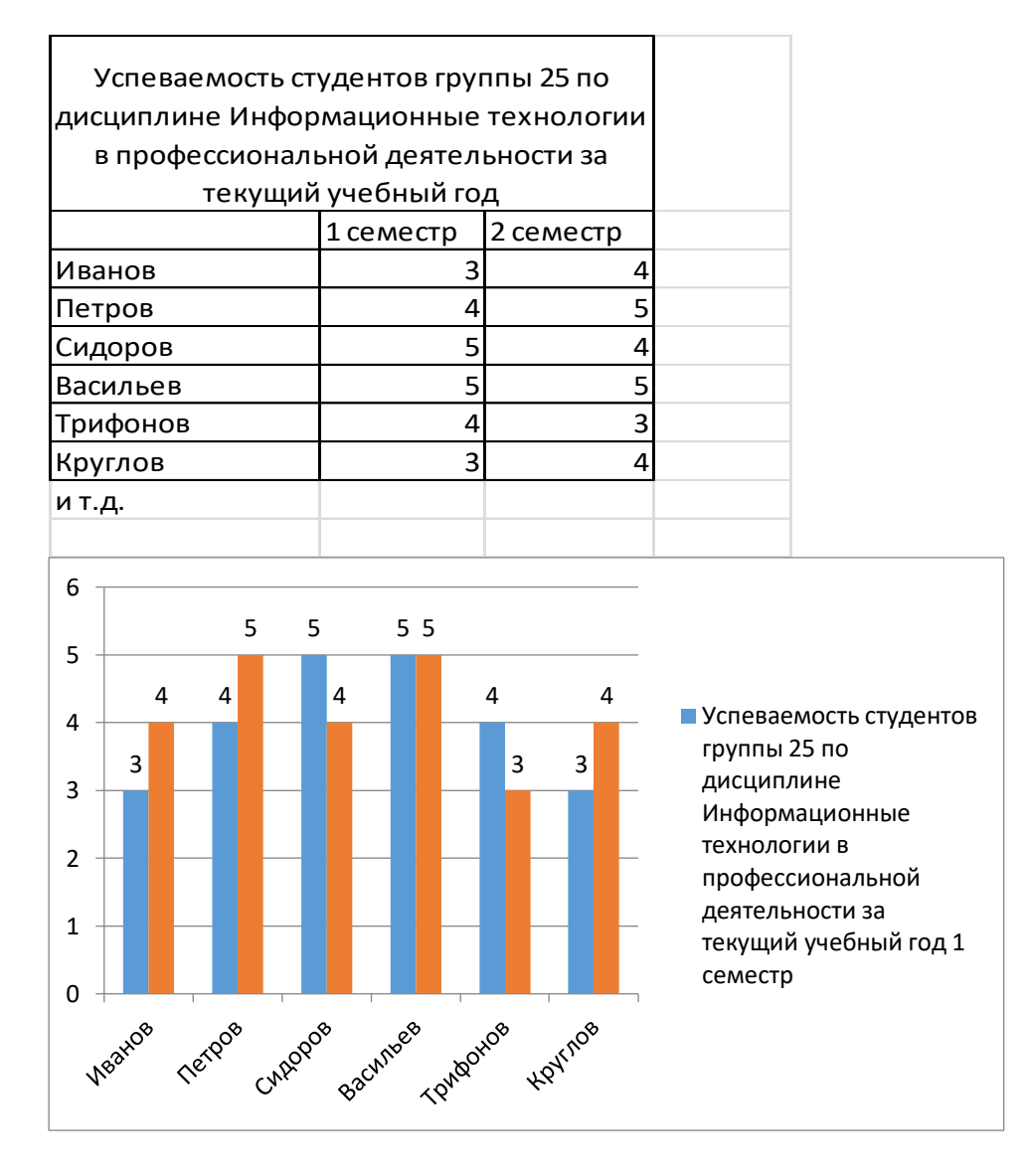

### 3. Расчет производится в MS Excel:

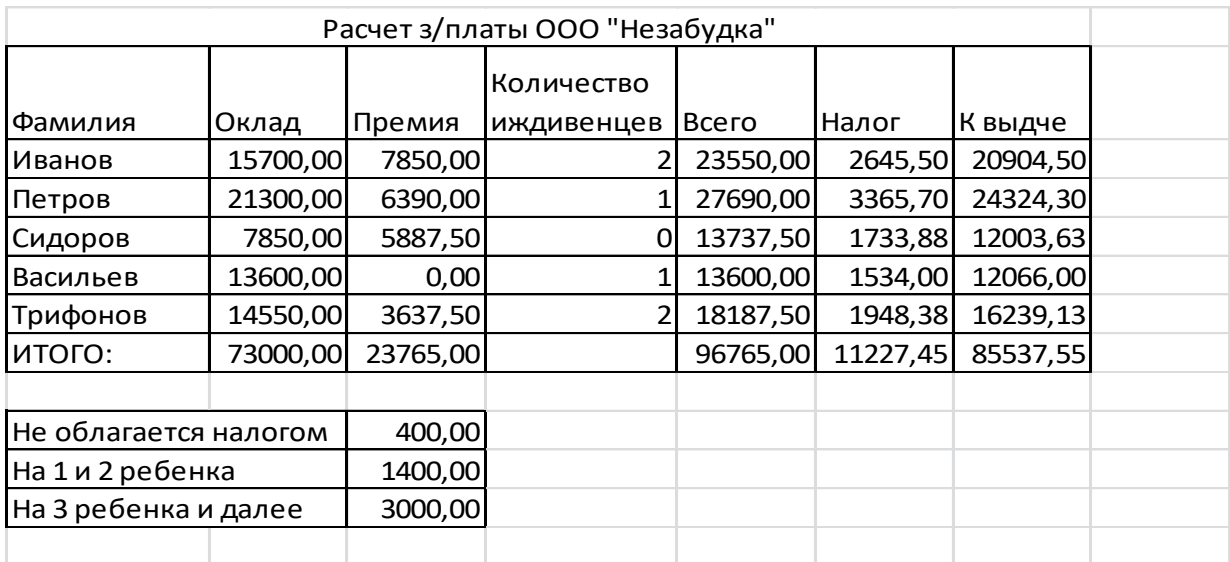

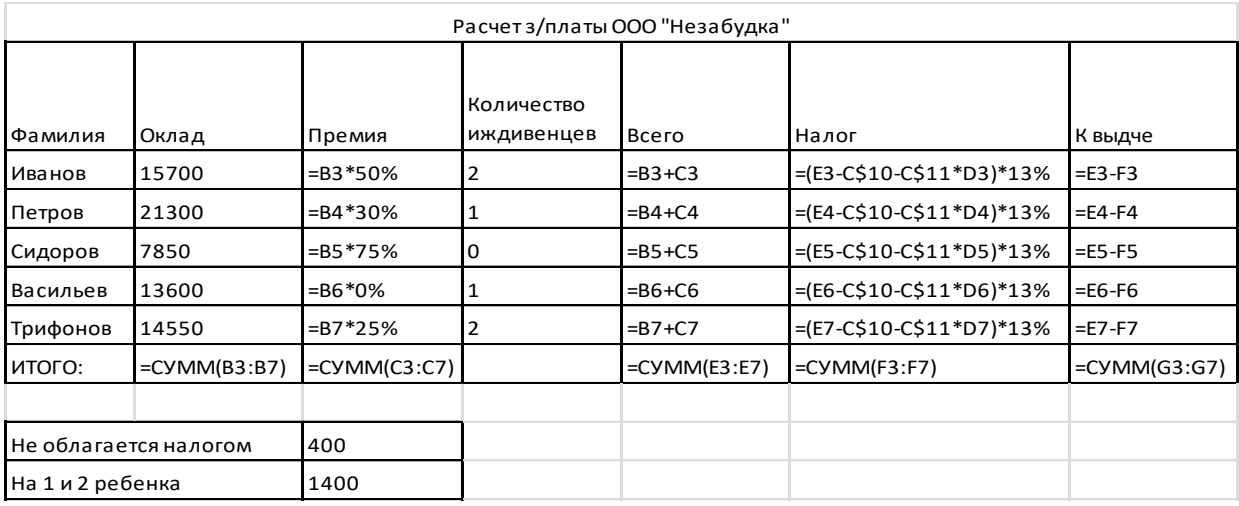

- 4. Алгоритм антивирусной проверки флешь-памяти:
- Вставить флешь-память в USB-порт;
- Активировать антивирусную программу (например NOD-32) щелчок правой кнопкой мыши по иконке программы на панели задач, выбрать команду Открыть;
- Установить вариант Выборочная проверка;
- Выбрать логическое имя флешь-памяти для проверки;
- Выбрать команду Начать;
- При выходе на экран информации об обнаружении вирусов принять решение об удалении (лечении, изоляции) пораженных файлов;
- По окончании проверки закрыть окно программы и продолжить работу или завершить ее.
- 5. Создание презентации:
- Создать презентацию по теме из  $3 5$  слайдов;
- К объектам презентации (тексту, иллюстрациям, таблицам, диаграммам) применить эффекты анимации (выбрать объект – наложить эффекты);
- Выбрать в качестве исходной позиции для создания гиперссылки какойлибо объект (слово, фразу, кнопку), выделить его установить гиперссылку, выбрав ее тип (внутренняя) и указать переход к какому слайду необходимо совершить.
- 6. Каждый из созданных слайдов сохранить в свою папку. Для архивации выделить ее и применить одну из имеющихся программ-архиваторов. Затем выйти в Интернет и используя электронную почту, переслать архив по электронному адресу преподавателя.

Варианты 2 – 4 выполняются аналогично, но с изменениями, соответственно имеющимся заданиям.

#### Критерии оценки сформированности умений:

- использовать информационные ресурсы для поиска и хранения информации;
- обрабатывать текстовую и табличную информацию;
- использовать деловую графику и мультимедиа-информацию;
- создавать презентации; применять антивирусные средства защиты информации;
- читать (интерпретировать) интерфейс специализированного программного обеспечения, находить контекстную помощь, работать с документацией;
- применять специализированное программное обеспечение для сбора, хранения и обработки информации в соответствии с изучаемыми профессиональными модулями;
- пользоваться автоматизированными системами делопроизводства;
- применять методы и средства защиты информации;

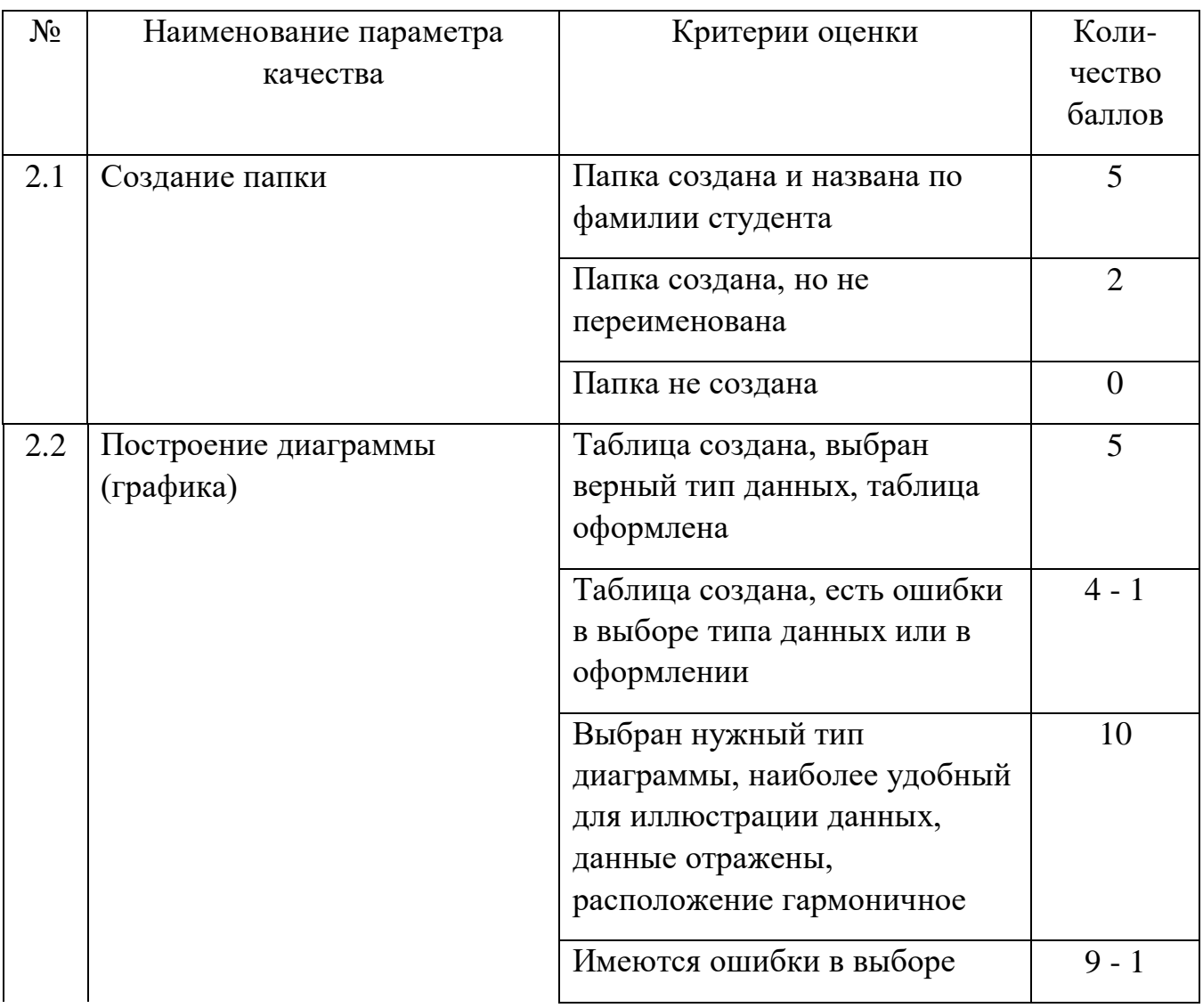

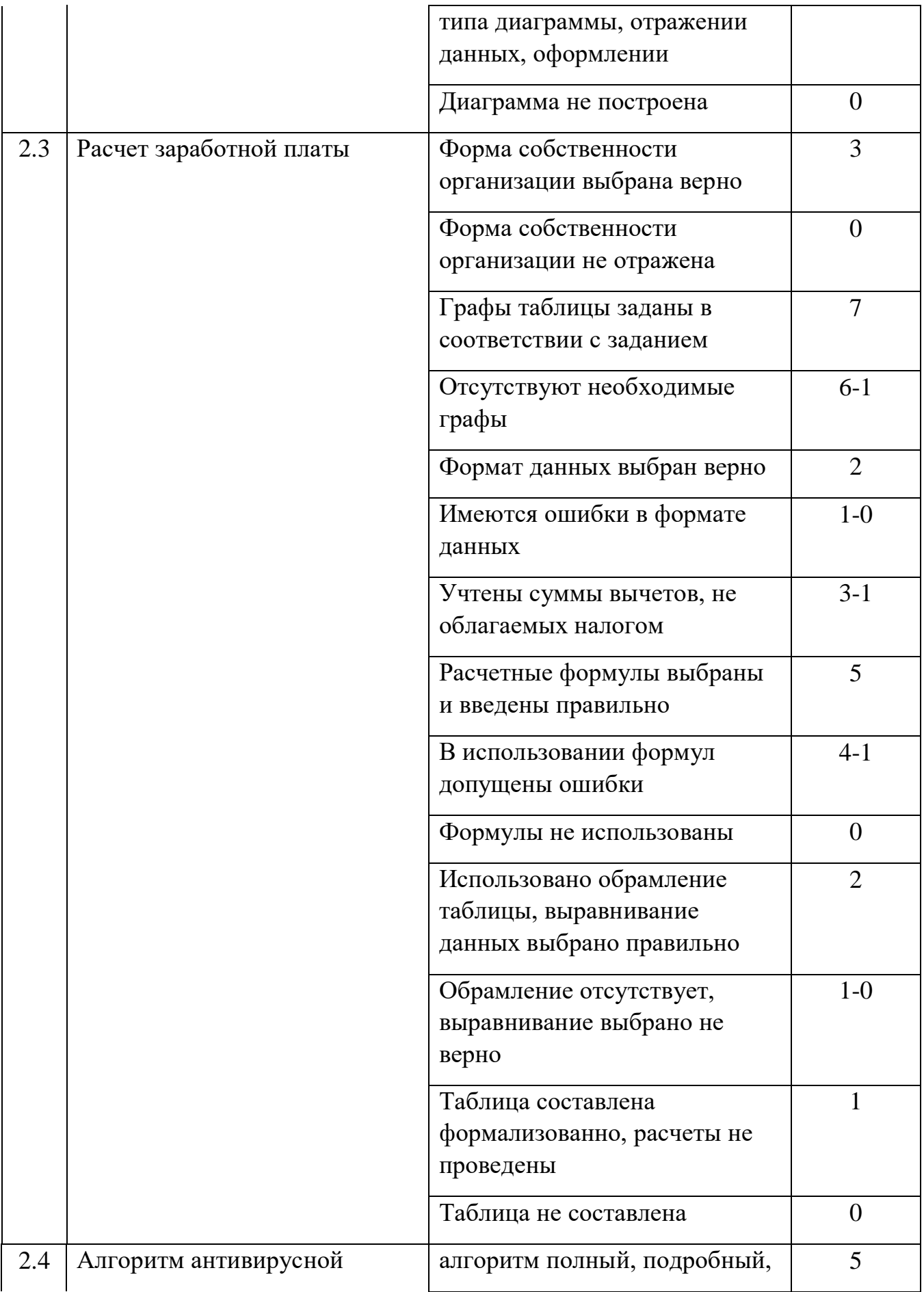

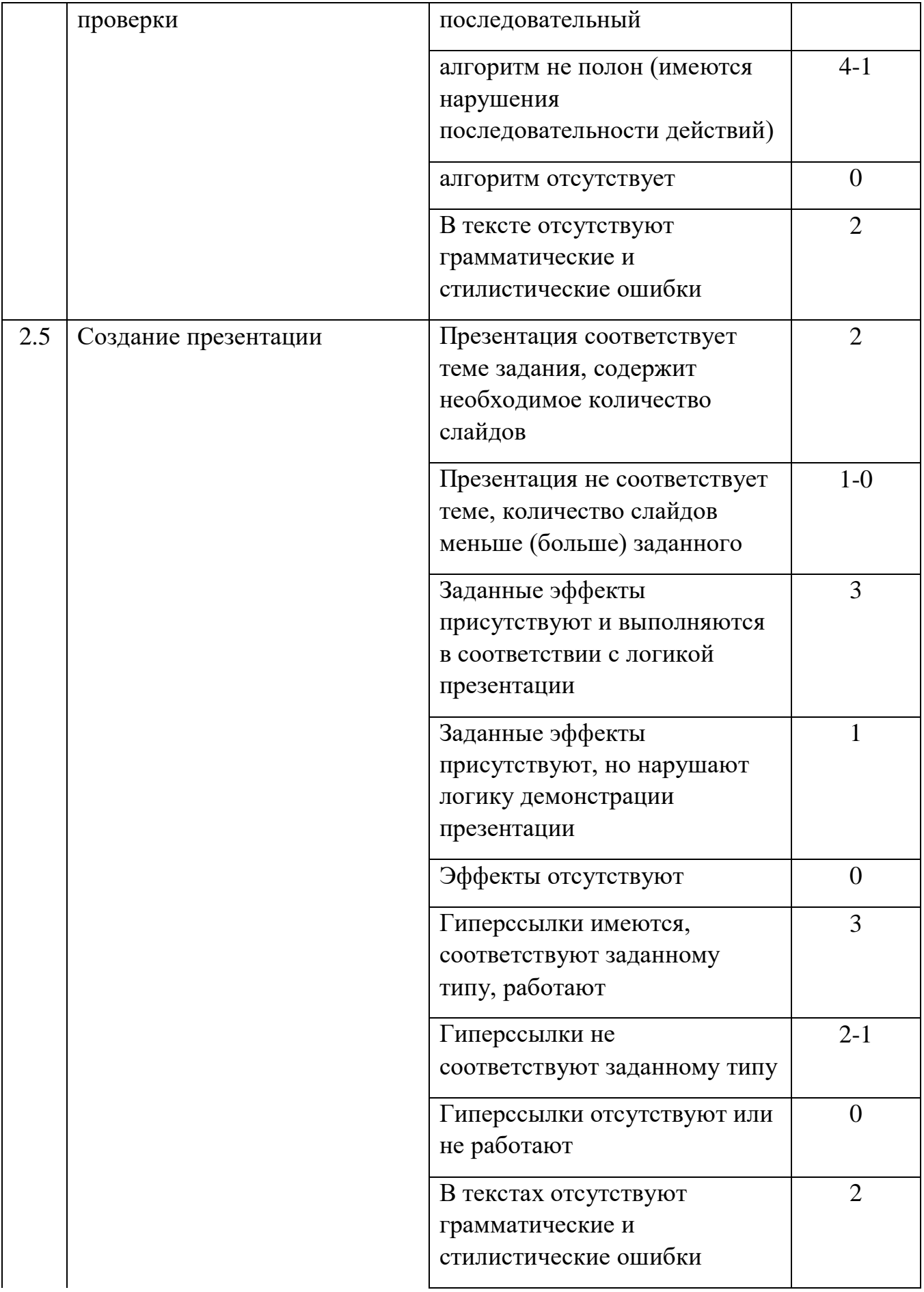

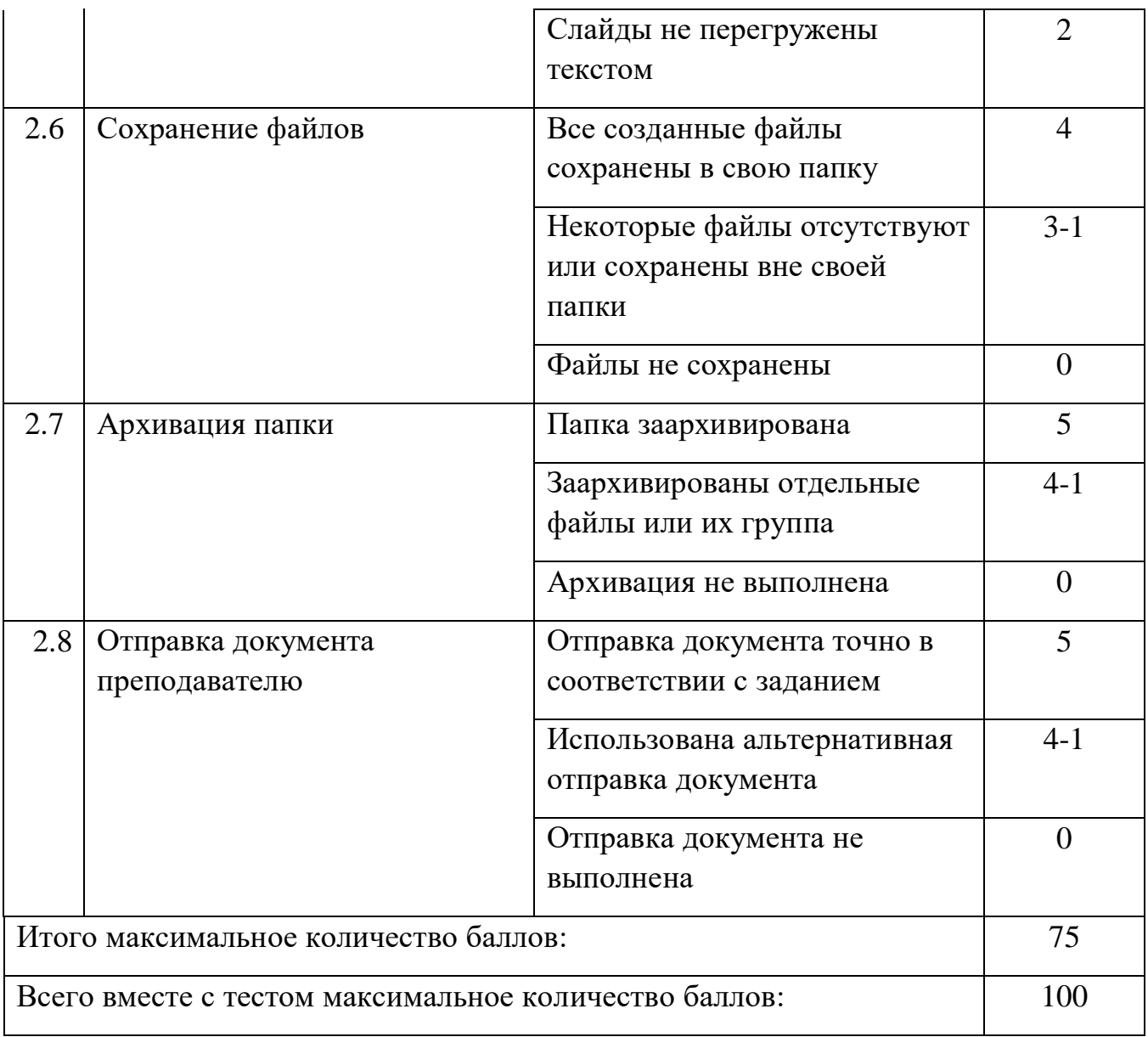

# **Таблица**

## **итоговых результатов по освоению дисциплины Информационные технологии в профессиональной деятельности**

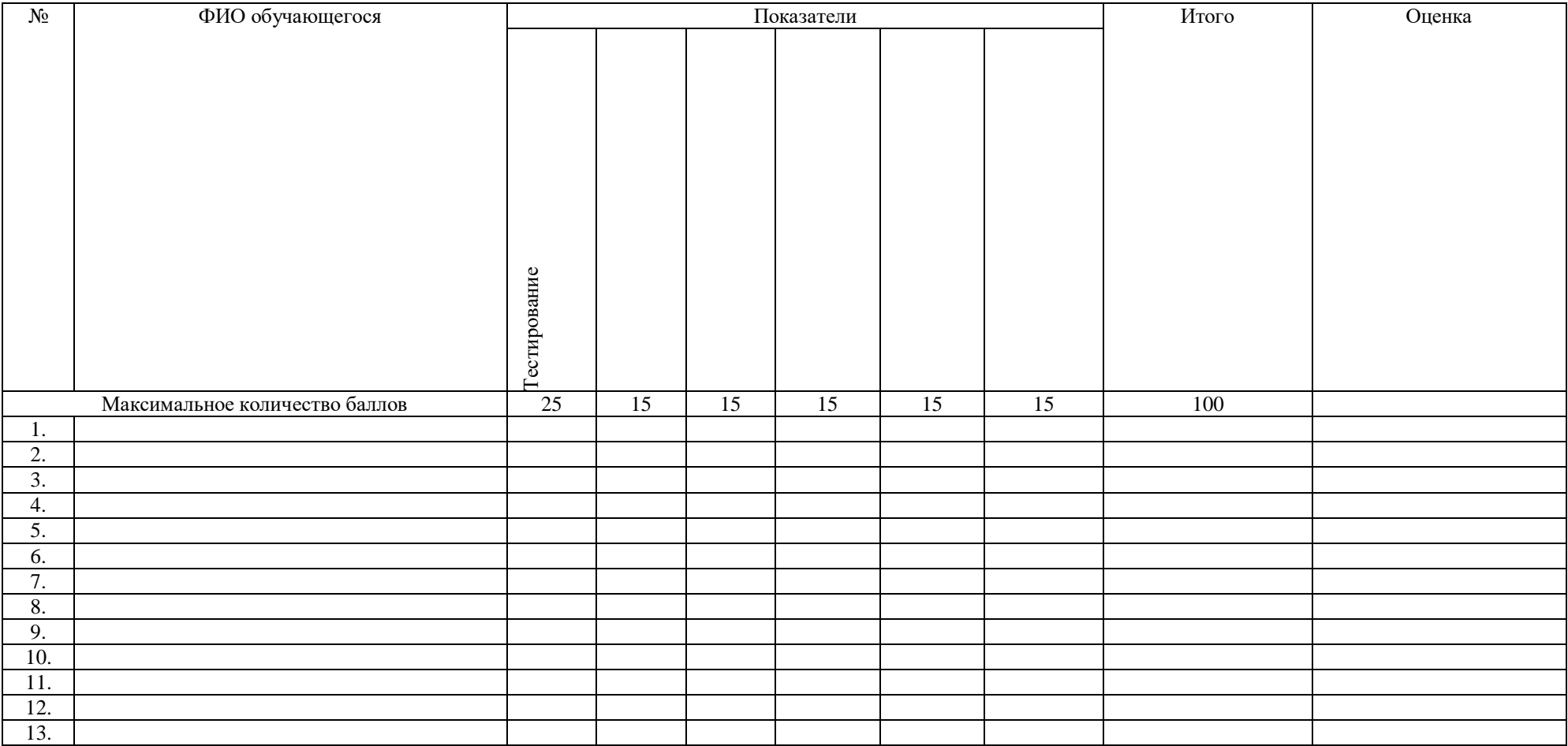

![](_page_38_Picture_62.jpeg)

Преподаватель